**Audio Conference Communication System (ACCS) Final Report**

**Team Members:**

Xianzhen Zhu (King) Saher Ahwal Wegene Tadele

#### **1. Abstract (All)**

As digital system engineers, we plan to design and implement an audio digital communication system for group conferencing. Whether you are an employee in a big company or a small one, individuals and groups in your building need to meet and communicate to make plans and work on milestones. We propose a design of a wired conference communication system which enables short meetings and calls between individuals and teams in the company with a single communication channel. A certain number of bases are to be installed in different regions, and each connected to a keypad, a headset and an FPGA. The system has a central coordinator that directs and manages communication among node stations. Each base transmits the audio/video signals to the coordinator. Then the coordinator routes/forwards the call to the corresponding node station(s) depending on the identification address(s) sent by the caller.

#### **2. Introduction and Overview (All)**

Digital communication has been advancing rapidly in the recent years, giving rise to a great deal of communication devices (e.g smartphones) and communication software (e.g Skype). Whether we are talking about cell phones or video communication software, there is dependency on the cellphone network and the internet connection respectively. For workplaces that rely heavily on audio and video communication between teams, there is a need for a more robust communication system. Therefore, we are planning to design and implement a digital communication system that allows people within a certain workplace to initiate audio conference without relying on unpredictable network failures and limited bandwidth of cellphone networks.

The system has a coordinator base which act as a central phone station. A certain number of bases will be installed in different regions and are going to be connected to the coordinator base. The system allow node stations (bases) to call to more than one node stations concurrently. If no one was available at a called base or the base was busy in a call, the caller will have an option to record a voicemail. A caller at the base will be able to listen to his voicemail and delete chosen messages from memory as well. A participant in a group call has the option to add a new person to the same call. If one tries to call a busy base (in active call), the busy tone should be heard by the caller.

The project was divided into multiple phases. In the first phase, the main features of voice communication were implemented like: having an audio conference conversation, voicemail and simple display of ongoing calls. Our next goal was to implement extra features like: incorporating multiple ringtones, busy tones, and using phone pads to initiate calls and listen to voicemail as well as video communication scheme. Unfortunately, we were not able to reach the second stage. We had to make important design decisions in the first stage. For simplicity and proof of concept, we decided to implement the design with three stations and a coordinator (total of four FPGAs used). We were able to integrate the coordinator display and the station displays with the overall conference system. We have implemented voicemail recorder that can store up to four voicemails on a ZBT RAM Thus, the voicemail is stored in volatile

memory, however, we are assuming the stations are on all the time and the important part of the project is the actual audio conference, not the fact that you can leave messages to other stations.

## **3. Implementation**

The following is a detailed description of the implementation of the Audio-Video Conference System (AVCS). First, we will present the block diagram of the system including the modules. Next, we will go through the detailed description of the modules.

## **3.1. Block Diagram**

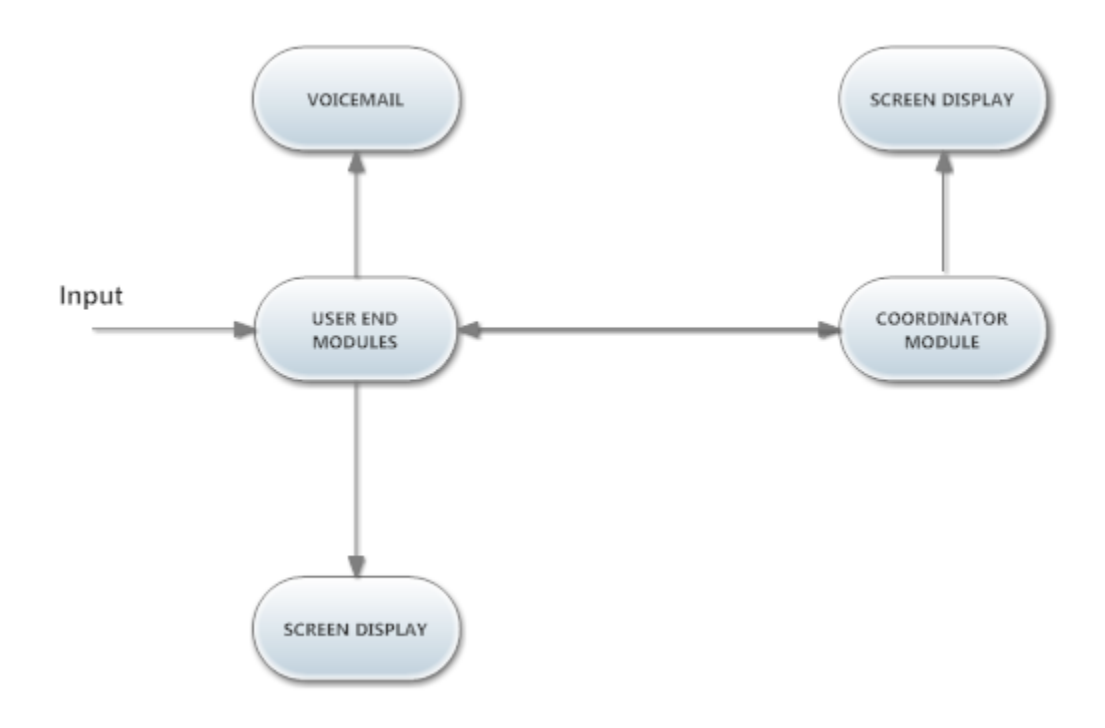

*Figure 1-Higher Level Block Diagram*

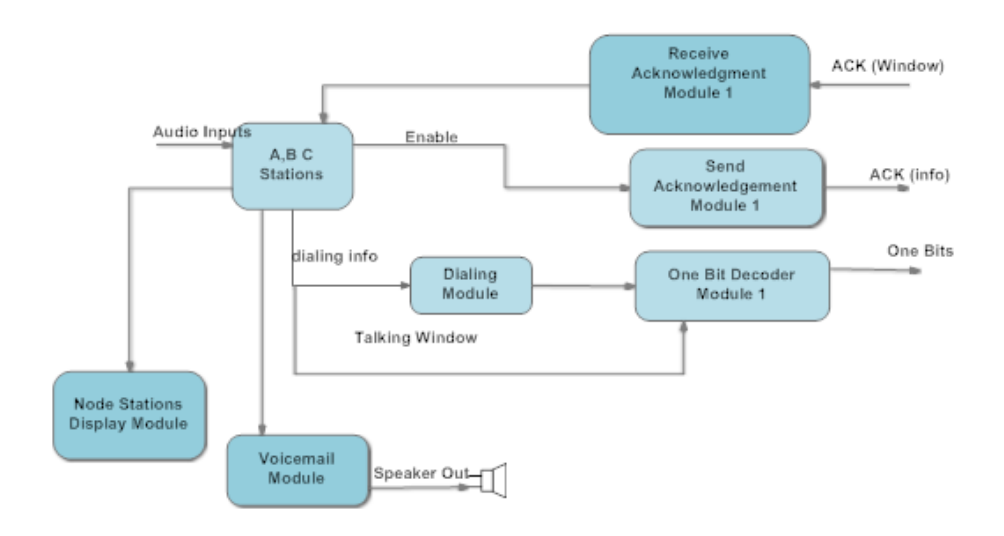

*Figure-2: User end System Diagram*

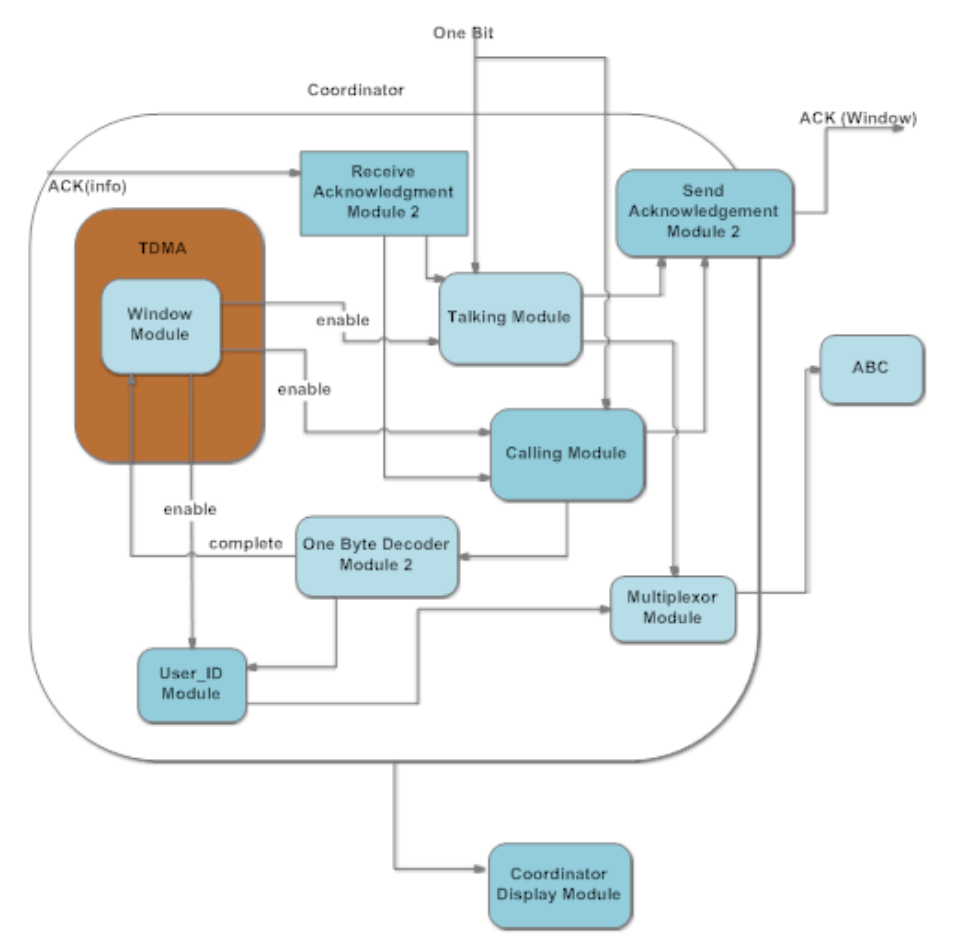

*Figure-3: Coordinator System Diagram*

#### **3.2. Module Descriptions**

#### **3.2.1. User End Module:**

#### **3.2.1.1. Dialing Module: (***Wegene***)**

This module is implemented on all stations and is responsible for decoding the dial/call. It takes the input possibly from lab kit switch or external keypad as calling a specific user end and transmits the information to One Bit Decoder Module which is to be transmitted to the coordinator side. We use the internal register from the FPGA to keep track of the node identification numbers. The register is called connections with a width of 9 like [a b c d e f g h i]. i represents the condition if station A is calling station B. h is the bit that indicates whether station B is calling station A. When both h and i are high (set by User- ID module) , the connection of A to B is set up, so A and B can talk to each other. Similar functionality applies for bits d, e, f , g. The remaining bits a, b, c indicate if somebody is leaving station ,A , B ,C a voice mail. When a, b, c is high , a command package is sent to user end stations to inform a new voice mail audio package is coming.

#### **3.2.1.2 Voicemail Module** *(Saher)*

This module is responsible for recording and listening to voicemail. The inputs determine whether the user wants to listen to voicemail, or delete/clear his voicemail. Furthermore, this module is responsible for saving the audio voicemail received after a certain timeout is passed.

We proposed to create voicemail module that utilizes the Flash ROM nonvolatile memory of the FPGA. However, we later decided to write voicemail messages to the ZBT RAM instead. Even though, this implies that messages will be lost when labkit is turned off, however, we have a simple approach of writing and reading from ZBT utilizing 32 bits of the 36 in each address location.

Even though we didn't integrate the voicemail with the overall system, the fact that we were able to integrate the displays and send and detect acknowledgement packets, tells us with confidence that the voicemail module can be integrated simply by adding a new acknowledgement packet in the coordinator that the user station can detect to start voicemail.

#### **3.2.1.3** Node **Stations Display Module and Ringing Tones(Saher)**

This module is responsible for displaying a simple user interface on the screen at each station. This includes a display of incoming call information in addition to some simple graphics. The graphics were be saved on the FPGA within its' read-only memory (ROM). In idle state, the station displays an idle phone. When there is an incoming phone call from a station, we produce a ringing animation of phone images moving along the screen with different sizing indicating an incoming phone call. This module is connected to sound ringing modules to start a ringing tone stored in the ROM of the FPGA.

The plan was to create a different ringing tone for each caller. We have implemented one ringing tone as a proof of concept. The code for the node display module and the ringing tone implementation is shown at the end of this document.

#### **3.2.1.4 Command packages send Module (King)**

This module is responsible for sending different command information to user-ends. There are 7 different command packages. All of them are one byte.

These are the packets we send to inform user ends. 8'b01111110 is a package indicating it is the time for a specific user end to transmit calling information ( who the station is calling). 8'b01011110 is a package indicating it is the time for a specific user end to transmit audio package to other connected stations. 8'b01101110 is a package indicating the next incoming audio info is from user end A. 8'b01110110 is a package indicating the next incoming audio info is from user end B. 8'b01111010 is a package indicating the next incoming audio info is from user end C.

It is necessary to indicate whether an audio package is from user A or B or C is because when there are two sound, we need use an algorithm to mix sound together.

This module takes input from window module, outputs corresponding command package to user-ends.

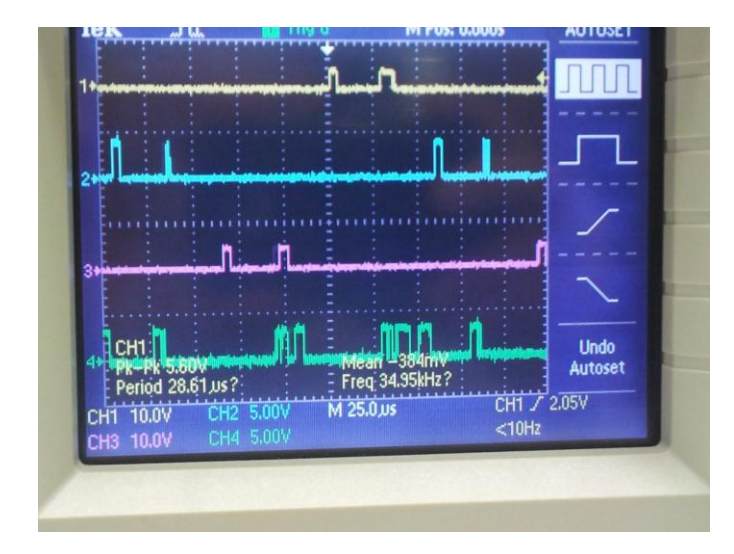

#### *Figure-4*

Figure-4 shows how the serial package works. The green signal informs the corresponding user end that it's his time to talk and with audio data from other stations. The purple, the blue and yellow signals are signals received from user ends, sending informaiton of audio data and calling information to the coordinator.

### **3.2.1.5** Command **packages detection Module (King)**

This module is responsible for detecting whether there is command package. The module has several important features.

First, it has to oversample the inputs for 27 clock cycles (our system is operating at 1 MHz). The bit by bit decoding process is depending on how many 1's received for this 27 clock cycles.

Second, it need to detect edges to synchronize the incoming information to decode the correct data. The edge detection is important because different stations has different internal clocks, one can sample faster or slower than the others. The edge detection promises there is no accumulative errors due to different clock frequencies.

Third, it has a large state machine to detect different command.s from coordinator. When a command is detected, the module would turn a corresponding detection bit high. The input of the modules is serial data from coordinator. The output of the module is several package detection indicator bits.

### **3.2.1.6 Playing audio Module (King)**

This module is responsible for playing received audio to headphone. When there are inputs from more than one user, the module would mix sounds up to enable multiple people communication at the same time. It takes inputs from stored audio information in registers and mix the sound by the algorithm. OUTPUT =  $A + B - A \times B / 256$ .

After we calculate the output , we send the output to ac97 to headphone.

## **3.2.2. Coordinator Station Modules:**

The following modules are implemented only on the coordinator station which is, in general, responsible for controlling the conferences by time division multiplexing communication protocol, the bookkeeping of ongoing calls on the FPGA memory, and the outgoing of voicemail signals.

#### **3.2.2.1 Window Module (Wegene)**

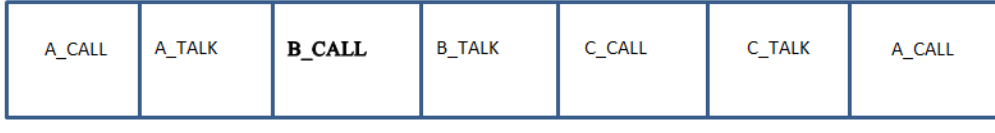

TDMA- Sliding window

#### *Figure-5: Sliding Window*

This module is the core of the TDMA in the coordinator and the main communication block for the entire system. Two windows are allocated per stations to enable multiple communications at the same time including adding a new user to an ongoing audio conference or one to one calls. Figure-4 shows how a TDMA works. The TDMA has a counter that counts up to 656 clock cycles. If the TDMA doesn't receive a finished signal from the One Byte Decoder within the allocated clock cycle, the window moves to the next station and sends out an enable signal to the Calling and the Talking Modules depending on the current window. It successively and continuously gives enable signals to calling and talking modules so that one window is only for one calling or talking station. Since the clocks are extremely fast and the window allocated for each command (talking or calling) is really small, a transmitted packet can reach to its destination without collision. After going through all the windows, the module resets and starts over. In general, all the user end stations depend on the command signals from window module to start their own behaviors such as calling, talking or leaving a voicemail.

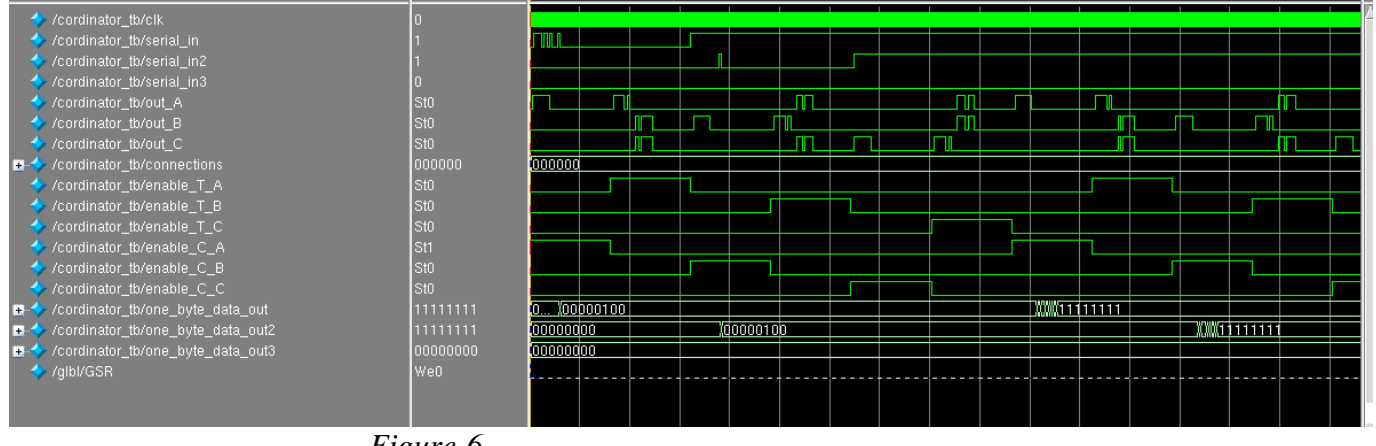

*Figure-6*

The diagram in Figure-6 shows how the TDMA slides the windows in action for talking and calling sessions. The column on the left side is a list of clk, incoming, enable, current connections and outgoing signals. There are three serial\_ins corresponding to an incoming single bit data from a caller station, six enable signals two for each stations that enable the incoming serial ins to be transmitted when calling or create a space for data transmission when talking.

The three sets of signals shown under the serial\_ins are the corresponding output single bit data from the corresponding serial\_ins.

Below the one bit output signals is a six bits connections signal that shows the currently communicating sessions and can be used to inform the voicemail module whether a connection is created with a callee(s) or not. If a connection is not created, then the caller is given an option to leave a voice message by sending out a voicemail enable signal to both the caller and the callee. Below the connections are enable signals that are used to inform the Calling and Talking Modules that it is there time to transmit or receive a call. The enable signals are non-overlapping as shown in the diagram above since a single window is only used for one activity to avoid data collision and interference. After the enable signals are the three one byte data out signals that are each one byte long (8 bits long) and stored in register to be retrieved by the One Byte Data Decoder Module when transmitted.

#### **3.2.2.2 Coordinator Display Module (Saher)**

 This module is similar to the User-End Display module. It is responsible for displaying information about the whole system status at the coordinator station. This shows a graphical interface of the stations and the ongoing calls. It shows occurring conferences and busy stations. The graphics/images will be saved on the FPGA's ROM on the coordinator station. In particular, when looking at these graphics on the coordinator monitor, one can tell which stations are connected.

#### **3.2.2.3 User identification Module: (King)**

This module promises a user end make correct connection to another specific user end. It includes data of each station's identification numbers. It essentially informs the address of the caller. Every user-end has corresponding one - byte information of connections. For example, if user A calls user B, this module would receive the information of 8'b00011100. If user A calls user B and user C at same time, the module would receive the information of 8'b00111100. If user A wants to leave a message to user B, the information would be 8'b00110010. By detecting the incoming information, the module would be able to establish a register of all the connections. The register of connections would be used in multiplexer module and package command send module.

#### **3.2.2.4 One Byte Decoder Module(King)**

This module enables the system to decode data from serial data transmission. The ideal situation is every eight clock cycles the module would sample a data from the last eight bits. The incoming data is serial data (0's and 1's). The information would be decoded in the form of one byte ( a combination of 8 0's or 1's). The module takes the serial inputs data and converts the data to bytes, which could be used in speaker and recording memory. An important feature of this module is edge detecting. The module would correct its oversampling period by detecting edges to avoid decoding errors.

#### **3.2.2.5 Multiplexer Module (Wegene)**

This module allows the output to reach the desired end users. When one line is connected, audio data only transmits to the connected stations. The decoder module receives a single bit input from the serial data decoder module and outputs a byte (8 bit) data. The multiplexer uses the signal received from Talking or User Id Modules to choose the destination of a given call.

Thus, the multiplexor contains the outputs to all stations, an enable signals to the TDMA Window Module, the current transmitter user Id, three output bit registers as well as three serial acknowledgements registers. Up on receiving multiplexor enable signal from the Calling Module, serial connection information from the coordinator and output audio signals from the One Byte Decoder Module, it transmits the audio signal stored in the registers to the desired destination in a serial fashion. In addition to that, it sends out acknowledgements to the calling station

#### **3.2.2.6 Calling Module (Saher)**

This module takes the enable signal from window module and then sends an acknowledgement enable signal and then waits for an acknowledgement packet from user end to make sure it decodes the correct information. After having the acknowledgement back from user end, the module passes the correct information to one byte decoder module (then goes to User\_ID module to setup connections).

#### **3.2.2.7 Talking Module (Saher)**

This module takes the enable signal from window module and then sends an acknowledgement enable signal and then waits for an acknowledgement packet from user end to make sure it decodes the correct information. After having the acknowledgement back from user end, the module passes the correct information to one byte decoder module. (then go to output multiplexer to go to user ends.)

#### **4. Hardware installation and testing (Wegene)**

The hardware section includes two wires from each station that are responsible for transmitting and receiving messages as well the maxim 485 transceiver chips. The maxim 485 chip drivers reduce reflections caused by improperly terminated cables, thus allowing error-free data transmission up to 250kbps. To minimize reflections, the lines are terminated at both ends at characteristic impedance of 120  $\Omega$  and 100  $\mu$ F. In maxim 485, two wires (usually a twisted pair) carry the signal voltage and its inverse. The receiver detects the difference between the two. Because most noise that couples into the wires is common to both wires, it cancels out. The receiver detects the voltage difference between a signal voltage and a common ground. The ground wire tends to be noisy because it carries the return currents for all of the signals in the

interface, along with whatever other noise has entered the wire from other sources. Thus, noise on the ground wire can cause the receiver to misread transmitted logic levels. *Figure 8* shows the wire layout of the transmitter and sender ends. Each station has two transceivers and the coordinator has six transceivers, two for each node stations.

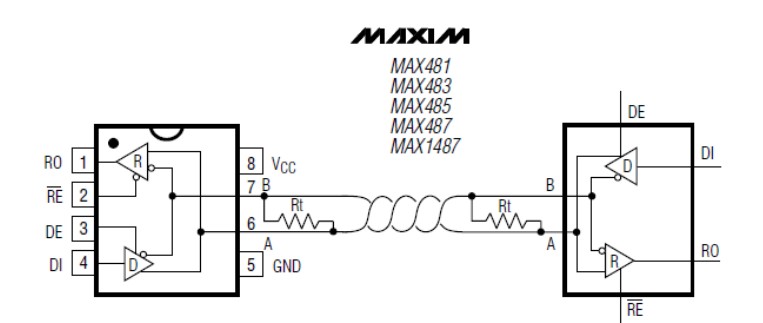

*Figure-7: Maxim 485*

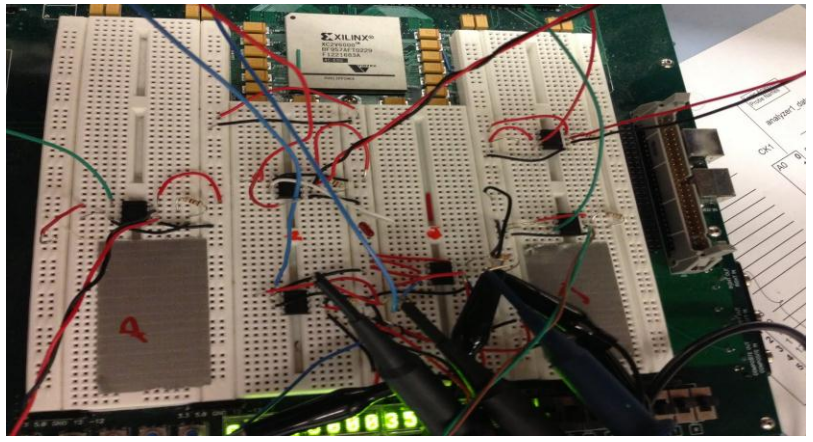

*Figure-8- Left three are receivers and right three are transmitters*

# **5. Testing**

Testing was done per the following separate high level modules:

## 1. **The Voicemail Module (Saher)**

For Voicemail, testing was separated into two stages. First, we have tested the state machine that writes into the ZBT memory. We have tried to write recognizable patterns to different addresses and display them on the hex display of the FPGA. Since every address location stores 36 bits and our audio is 8-bit based audio, we had to use 32 out of 36 bits and disregard the 4 last bits. ModelSim was used to test the ability for the writing module to record 4 voicemail messages and start at the correct address after recording a message.

The Second stage of the Voicemail testing was to test the state machine which reads the bytes out one by one to playback the recorded message. This was done using ModelSim to make sure we are reading the correct bytes and incrementing the address after reading four bytes from each location.

The following ModelSim screenshot demonstrates the writing test. The enable signal is high when recording a message and when it is low, the register values of start\_vm1/start\_vm2/start\_vm3 are updated accordingly to show the next starting address of the new voice message recorded. The data bus is also checked to make sure the correct audioIn 8-bit signal is recorded correctly every time a new ready pulse comes from the AC97 of the labkit. The ready signal is simulated by the newDataSignal here in the simulation.

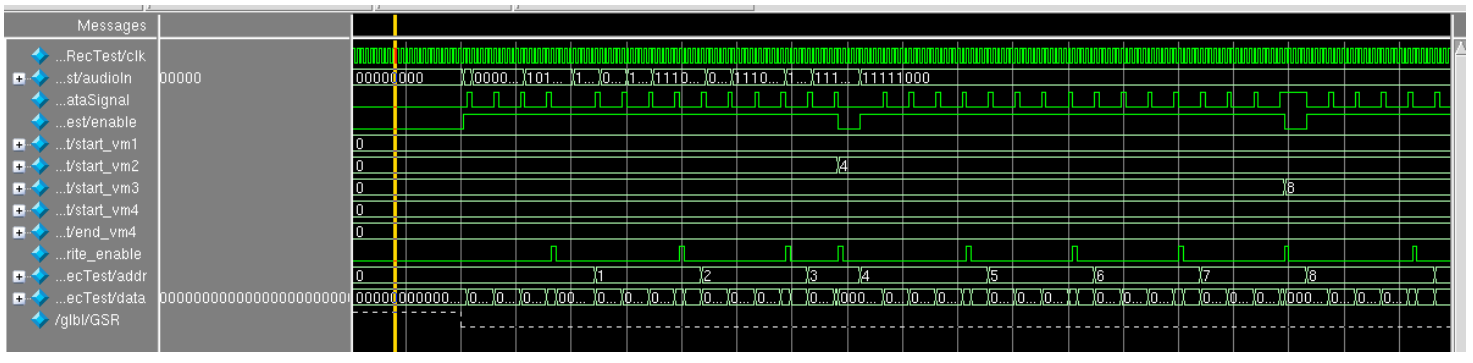

*Figure-7*

### 2. **The Display Modules (Saher)**

No simulation was needed to test the display modules. We simply used the switches to simulate different connections to be able to see the display changing accordingly to show the ongoing connections. For the node station display, we used an FPGA switch to simulate the ringing signal to test the moving display for ringing.

The ring display modules was implemented in a modular fashion to allow for integration to the overall conference system. Upon receiving a packet from the coordinator, the user-end station decoder module will be able to distinguish the packet which includes the current connections. Hence, the ringing signal can be created if no previous connection exists and so the ringing display can be activated.

The coordinator display was integrated with the system easily since it relies on the connections bus which defines the connections in the system. This bus exists within the coordinator and changes upon receiving connection packets from user-end stations.

## **3. The Coordinator Modules**

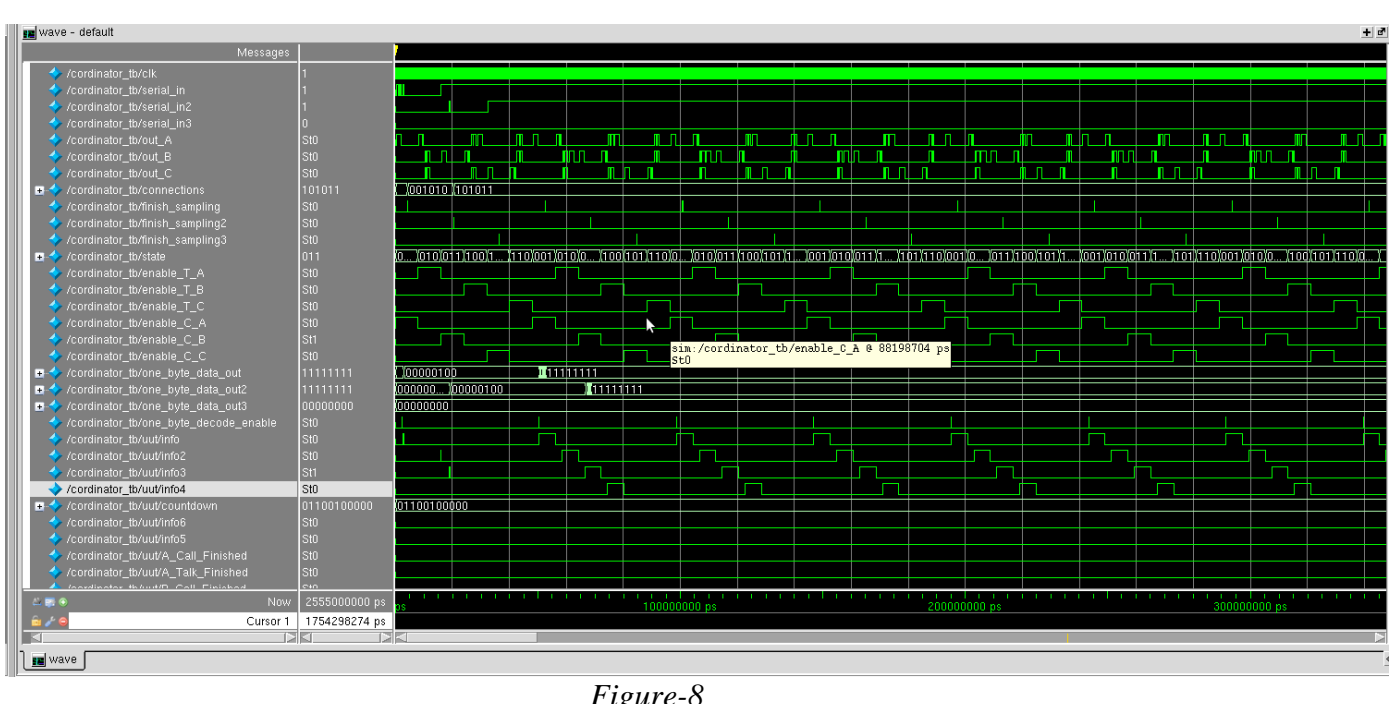

The combined coordinator coordinator modules were tested using ModelSim.

*Figure-8*

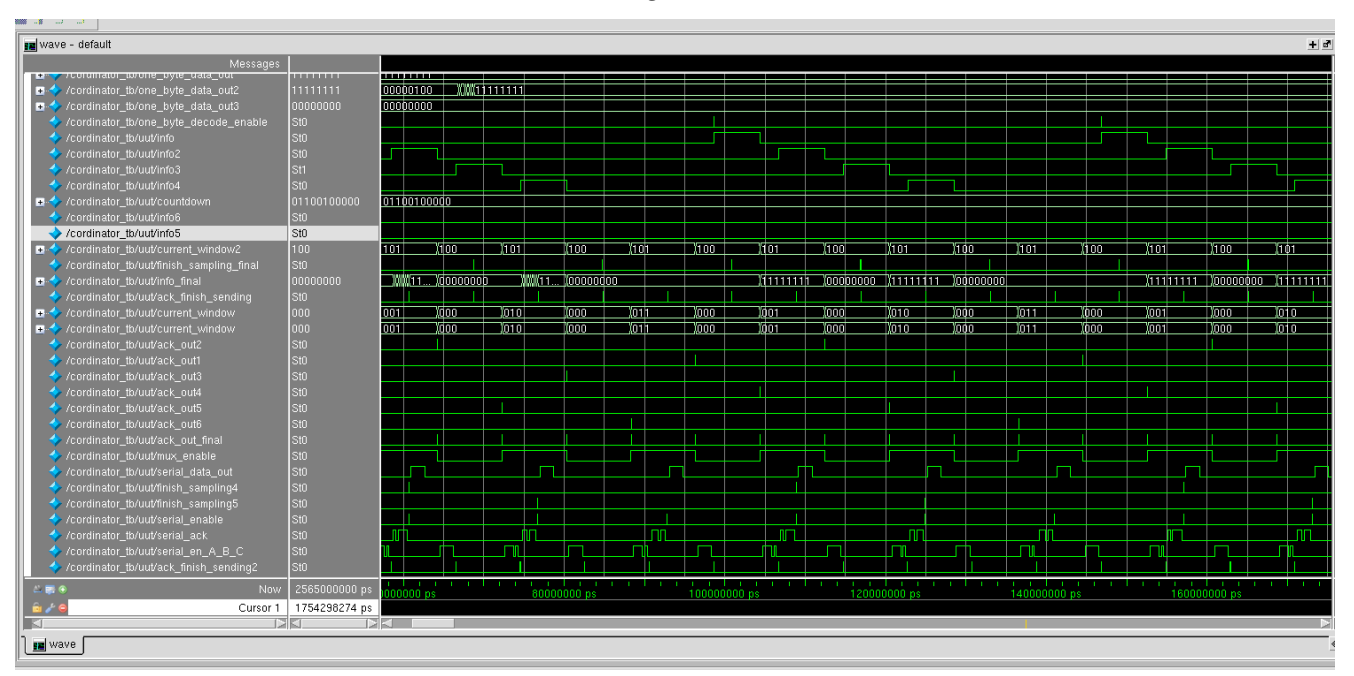

*Figure-9*

Figures 8 and 9 are the test benches for the coordinator. The test benches have all the necessary signals and register values

### **Conclusion (King) :**

Overall, we followed the idea of proposal , using TDMA protocol for our audio conference system. During the process we implemented the system, we changed the acknowledgement packages to more complex command packets to direct user ends to perform different functions. Other than that , we used oversampling method to reduce data errors and edge detection to synchronize user end's time to the coordinator's time.

We also implemented ringtone and voicemail functionality, but we haven't had enough time to connect the modules to our system.

Future work includes exploring reducing noise in our system, using wireless technology to transmit information and enabling video conference.

The entire final project experience is exciting and we will definitely remember what we have accomplished in the project.

### **Verilog Codes**

Below are the Verilog codes for our system.

## **1. One Bit Decoder Module**

`timescale 1ns / 1ps ////////////////////////////////////////////////////////////////////////////////// // Company: // Engineer: // // Create Date:15:20:37 11/04/2012 // Design Name: // Module Name: one\_bit\_decoder // Project Name: // Target Devices: // Tool versions: // Description: // // Dependencies: // // Revision: // Revision 0.01 - File Created // Additional Comments: // ////////////////////////////////////////////////////////////////////////////////// module one\_byte\_decoder( input one\_bit\_data\_in, input clk, input one\_bit\_data\_enable, output reg [7:0]one\_byte\_data\_out=0, output reg finish\_sampling =0 ); reg  $[3:0]$  count =0; reg  $[5:0]$  loop = 0; reg [5:0] calculate=0; reg start  $= 0$ ; reg final\_bit=0; reg [5:0] acc=0;  $//$  reg tog= 0; reg tog2=0; always @(posedge clk) begin if (one\_bit\_data\_enable)

```
 begin
                 start \leq=1;
                  finish_sampling<=0;
          end
         if (start)
         begin
                  if (count<=7)
                  begin
                           if (count==7 && loop ==26)begin
                                   tog2 \leq -1;
                                    finish_sampling<=1;end
                           if (tog2) begin
                                    finish_sampling<=0;
                                    tog2<=0;end
                           begin
                           if (loop <26)
                                    begin
                                    if (one_bit_data_in)begin
                                             acc<=acc+1;end
                                    loop<=loop+1;
                                    end
                           end
                          if (loop == 26) begin
                                    if (one_bit_data_in)begin
                                    acc<=acc+1;end
                                    calculate<=27;
                                    begin
                                   if (acc>18) final_bit<=1;
                                    else 
                                            final_bit<=0;
                                    end
                                   loop < = 0;
                                    acc<=0;
                           end
                           if (calculate==27)
                                    begin
                                    one_byte_data_out[count]<=final_bit;
                                   count<=count+1;
                                   calculate <= 0;
end and the contract of the contract of the contract of the contract of the contract of the contract of the co
                  end //count end
```

```
 else
```

```
 begin
        count <= 0;
        start<=0;
         final_bit<=0;
        loop < = 0;acc < = 0;
         calculate<=0;
 end
```
end

end

endmodule

## **2) One Bit Decoder Test Bench**

`timescale 1ns / 1ps

```
////////////////////////////////////////////////////////////////////////////////
// Company:
// Engineer:
//
// Create Date: 15:28:14 11/04/2012
// Design Name: one_bit_decoder
// Module Name: 
/afs/athena.mit.edu/user/k/i/king000/6.111/sources/final_cool_project/one_bit_decoder_tb.v
// Project Name: final_cool_project
// Target Device: 
// Tool versions: 
// Description:
//
// Verilog Test Fixture created by ISE for module: one_bit_decoder
//
// Dependencies:
//
// Revision:
// Revision 0.01 - File Created
// Additional Comments:
//
////////////////////////////////////////////////////////////////////////////////
```
module one\_bit\_decoder\_tb;

 // Inputs reg one\_bit\_data\_in; reg clk;

```
 reg one_bit_data_enable;
 // Outputs
 wire [7:0] one_byte_data_out;
 wire finish_sampling;
 // Instantiate the Unit Under Test (UUT)
 one_bit_decoder uut (
      .one_bit_data_in(one_bit_data_in),
      .clk(clk),
      .one_bit_data_enable(one_bit_data_enable),
      .one_byte_data_out(one_byte_data_out),
      .finish_sampling(finish_sampling)
 );
always #5 clk = ! clk;
 initial begin
      // Initialize Inputs
      one_bit_data_in = 0;
     clk = 0; one_bit_data_enable = 0;
      // Wait 100 ns for global reset to finish
      #100;
      // Add stimulus here
      one_bit_data_enable = 1;
      #10;
      one_bit_data_enable = 0;
      one_bit_data_in =1;
      #10;
      one_bit_data_in =0;
      #10;
      one_bit_data_in =0;
      #10;
      one_bit_data_in =1;
      #10;
      one_bit_data_in =1;
      #10;
      one_bit_data_in =0;
      #10;
      one_bit_data_in =0;
      #10;
      one_bit_data_in =0;
      #50;
```

```
 one_bit_data_enable = 1;
```
end

```
endmodule
```
3) Acknowledgement receive Module

```
`timescale 1ns / 1ps
//////////////////////////////////////////////////////////////////////////////////
// Company:
// Engineer:
//
// Create Date:15:57:32 11/11/2012
// Design Name:
// Module Name: rec_ack
// Project Name:
// Target Devices:
// Tool versions:
// Description:
//
// Dependencies:
//
// Revision:
// Revision 0.01 - File Created
// Additional Comments:
//
//////////////////////////////////////////////////////////////////////////////////
module rcv_ack(
        input serial_ack_in,
        input clk,
// input rec_ack_enable,
        output reg ack_talking =0,
   output reg ack\_calling = 0,
   output reg ack\_A<sub>info</sub> = 0,
   output reg ack\_B_info = 0,
   output reg ack_C info = 0
        );
```
reg last = 0; //track the last bit reg current =  $0$ ; //track the current bit reg syn =  $0$ ; //start sync or now  reg calculate = 1; //if syn happens, whether the clock is to fast or too slow, we choose //to calculate the last final bit or not

 reg toggg=0; //if continuous two signals be same, we know we should sync, //otherwise just a random error in the user end.

reg enable  $delay = 0$ ; reg [5:0]ack\_start=0; reg [5:0] acc=0; reg signal in=0; reg [4:0]count=0; reg [1:0] tt=0; reg  $pp = 0$ ; reg [8:0] cooldown=0; //cool down after a detection of who is talking (don't want to mess up with the audio data) reg start  $=1$ ; parameter [5:0]state0= 6'd0; parameter [5:0]state01= 6'd1; parameter [5:0]state011= 6'd2; parameter [5:0]state0111= 6'd3;// parameter [5:0]state0110= 6'd4;// parameter [5:0]state01110= 6'd5;// parameter [5:0]state011101= 6'd6; parameter [5:0]state0111011= 6'd7; parameter [5:0]state0111010= 6'd8; parameter [5:0]state01110101= 6'd9; parameter [5:0]state01110111= 6'd10; parameter [5:0]state01110110= 6'd11; parameter [5:0]state01111= 6'd12; parameter [5:0]state011111= 6'd13; parameter [5:0]state011110= 6'd14; parameter [5:0]state0111111= 6'd15; parameter [5:0]state0111110= 6'd16; parameter [5:0]state01111111= 6'd17; parameter [5:0]state01111110= 6'd18; parameter [5:0]state01111101= 6'd19; parameter [5:0]state0111101= 6'd20; parameter [5:0]state01111011= 6'd21; parameter [5:0]state01111010= 6'd21; parameter [5:0]state01101= 6'd22; parameter [5:0]state011011= 6'd23; parameter [5:0]state011010= 6'd24; parameter [5:0]state0110111= 6'd25; parameter [5:0]state0110110= 6'd26;

```
parameter [5:0]state01101111= 6'd27;
parameter [5:0]state01101110= 6'd28;
parameter [5:0]state01101101= 6'd29;
parameter [5:0]state0110101= 6'd30;
parameter [5:0]state01011101= 6'd31;
parameter [5:0]state010= 6'd32;
parameter [5:0]state0101= 6'd33;
parameter [5:0]state01010= 6'd34;
parameter [5:0]state01011= 6'd35;
parameter [5:0]state010101= 6'd36;
parameter [5:0]state010110= 6'd37;
parameter [5:0]state0101011= 6'd38;
parameter [5:0]state0101010= 6'd39;
parameter [5:0]state01010110= 6'd40;
parameter [5:0]state01010111= 6'd41;
parameter [5:0]state01010101= 6'd42;
parameter [5:0]state0101101= 6'd43;
parameter [5:0]state01011011= 6'd44;
parameter [5:0]state01011010= 6'd45;
parameter [5:0]state010111= 6'd46;
parameter [5:0]state0101110= 6'd47;
parameter [5:0]state0101111= 6'd48;
parameter [5:0]state01011110= 6'd49;
parameter [5:0]state01011111= 6'd50;
parameter [5:0]state01101011= 6'd51;
parameter [5:0]state01101010=6'd52;
reg [5:0] state =0;
   always @(posedge clk) begin
```

```
last<=current; //////////////////// synchronize clock edges
current<=serial_ack_in;
 pp = (current!==last);
 begin
 if (current!==last)
 begin
       if (ack_start!=1)begin
      to qqq \leq -1;
       tt<=tt+1;end
       if(tt==2) begin
              tt \leq 0;
              toggg<=0; end
 end
```
end

4) Acknowledgement Receive test bench

`timescale 1ns / 1ps

```
////////////////////////////////////////////////////////////////////////////////
// Company:
// Engineer:
//
// Create Date: 15:48:56 12/07/2012
// Design Name: ack_rcv
// Module Name: 
/afs/athena.mit.edu/user/k/i/king000/6.111/sources/FINAL___PRO/fuck_ack_tb.v
// Project Name: FINAL___PRO
// Target Device: 
// Tool versions: 
// Description:
//
// Verilog Test Fixture created by ISE for module: fuck_ack
//
// Dependencies:
//
// Revision:
// Revision 0.01 - File Created
// Additional Comments:
//
////////////////////////////////////////////////////////////////////////////////
```

```
module rcv_ack_tb;
```
 // Inputs reg serial\_ack\_in; reg clk;

 // Outputs wire ack\_talking; wire ack\_calling; wire ack\_A\_info; wire ack\_B\_info; wire ack\_C\_info;

```
 // Instantiate the Unit Under Test (UUT)
 rcv_ack uut (
      .serial_ack_in(serial_ack_in),
      .clk(clk),
      .ack_talking(ack_talking),
      .ack_calling(ack_calling),
      .ack_A_info(ack_A_info),
      .ack_B_info(ack_B_info),
      .ack_C_info(ack_C_info)
 );
always #5 clk =!clk;
 initial begin
      // Initialize Inputs
     serial_ack_in = 0;
     clk = 0; // Wait 100 ns for global reset to finish
      #105;
      serial_ack_in =1;
      #250;
      serial_ack_in =0;
      #270;
      serial_ack_in =1;
      #270;
      serial_ack_in =1;
      #270;
      serial_ack_in=1;
      #270;
      serial_ack_in=1;
      #270;
      serial_ack_in=0;
      #270;
      // Add stimulus here
      #3000;
     serial_ack_in =0;
      #250;
      serial_ack_in =1;
      #270;
      serial_ack_in =1;
```

```
 #270;
 serial_ack_in =1;
 #270;
 serial_ack_in=1;
 #270;
 serial_ack_in=0;
 #270;
 serial_ack_in=1;
 #270;
 serial_ack_in=0;
```

```
 end
```
endmodule

```
5) calling Module
```
`timescale 1ns / 1ps

```
////////////////////////////////////////////////////////////////////////////////
// Company:
// Engineer:
//
// Create Date: 15:48:56 12/07/2012
// Design Name: ack_rcv
// Module Name: 
/afs/athena.mit.edu/user/k/i/king000/6.111/sources/FINAL___PRO/fuck_ack_tb.v
// Project Name: FINAL___PRO
// Target Device: 
// Tool versions: 
// Description:
//
// Verilog Test Fixture created by ISE for module: fuck_ack
//
// Dependencies:
//
// Revision:
// Revision 0.01 - File Created
// Additional Comments:
//
////////////////////////////////////////////////////////////////////////////////
```
module rcv\_ack\_tb;

```
 // Inputs
   reg serial_ack_in;
   reg clk;
   // Outputs
   wire ack_talking;
   wire ack_calling;
   wire ack_A_info;
 wire ack_B_info
;
   wire ack_C_info;
   // Instantiate the Unit Under Test (UUT)
   rcv_ack uut (
         .serial_ack_in(serial_ack_in),
         .clk(clk),
         .ack_talking(ack_talking),
         .ack_calling(ack_calling),
         .ack_A_info(ack_A_info),
         .ack_B_info(ack_B_info),
         .ack_C_info(ack_C_info)
   );
  always #5 clk =!clk;
   initial begin
         // Initialize Inputs
        serial_ack_in = 0;
        clk = 0; // Wait 100 ns for global reset to finish
         #105;
         serial_ack_in =1;
         #250;
         serial_ack_in =0;
         #270;
         serial_ack_in =1;
         #270;
         serial_ack_in =1;
         #270;
         serial_ack_in=1;
         #270;
```
 serial\_ack\_in=1; #270; serial\_ack\_in=0; #270; // Add stimulus here #3000; serial\_ack\_in =0; #250; serial\_ack\_in =1; #270; serial\_ack\_in =1; #270; serial\_ack\_in =1; #270; serial\_ack\_in=1; #270; serial\_ack\_in=0; #270; serial\_ack\_in=1; #270; serial\_ack\_in=0; endmodule

6) Calling Module Test bench 7) Pulse `timescale 1ns / 1ps

end

```
////////////////////////////////////////////////////////////////////////////////
// Company:
// Engineer:
//
// Create Date: 15:48:56 12/07/2012
// Design Name: ack_rcv
// Module Name: 
/afs/athena.mit.edu/user/k/i/king000/6.111/sources/FINAL___PRO/fuck_ack_tb.v
// Project Name: FINAL___PRO
// Target Device: 
// Tool versions: 
// Description:
//
```
// Verilog Test Fixture created by ISE for module: fuck\_ack // // Dependencies: // // Revision: // Revision 0.01 - File Created // Additional Comments: // ////////////////////////////////////////////////////////////////////////////////

```
module rcv_ack_tb;
```

```
 // Inputs
 reg serial_ack_in;
 reg clk;
```

```
 // Outputs
 wire ack_talking;
 wire ack_calling;
 wire ack_A_info;
 wire ack_B_info;
 wire ack_C_info;
 // Instantiate the Unit Under Test (UUT)
 fuck_ack uut (
      .serial_ack_in(serial_ack_in),
      .clk(clk),
      .ack_talking(ack_talking),
      .ack_calling(ack_calling),
      .ack_A_info(ack_A_info),
      .ack_B_info(ack_B_info),
      .ack_C_info(ack_C_info)
 );
always #5 clk =!clk;
 initial begin
```

```
 // Initialize Inputs
serial_ack_in = 0;
clk = 0;
```
// Wait 100 ns for global reset to finish

 #105; serial\_ack\_in =1; #250; serial\_ack\_in =0; #270; serial\_ack\_in =1; #270; serial\_ack\_in =1; #270; serial\_ack\_in=1; #270; serial\_ack\_in=1; #270; serial\_ack\_in=0; #270; // Add stimulus here #3000; serial\_ack\_in =0; #250; serial\_ack\_in =1; #270;

```
 serial_ack_in =1;
 #270;
 serial_ack_in =1;
 #270;
 serial_ack_in=1;
 #270;
 serial_ack_in=0;
 #270;
 serial_ack_in=1;
 #270;
 serial_ack_in=0;
```
## end

## endmodule

8) Dialing Module `timescale 1ns / 1ps ////////////////////////////////////////////////////////////////////////////////// // Company: // Engineer:

// // Create Date: 16:37:23 11/04/2012 // Design Name: // Module Name: dialing\_module\_A // Project Name: // Target Devices: // Tool versions: // Description: // // Dependencies: // // Revision: // Revision 0.01 - File Created // Additional Comments: // ////////////////////////////////////////////////////////////////////////////////// module dialing\_module\_A( input clk, input call\_B, input call\_C, output reg [7:0]User\_ID\_from\_A ); wire [1:0]condition; assign condition $[0]$  = call\_C; assign condition $[1]$  = call\_B; always @(posedge clk) begin case (condition) 2'b00: User\_ID\_from\_A =  $8'd0$ ; //hang off 2'b01: User\_ID\_from\_A = 8'b00000010; //B 2'b10: User\_ID\_from\_A = 8'b00000011; //C 2'b11: User\_ID\_from\_A = 8'b00000100; //B &C endcase

end

endmodule

## **9) Dialing Module test bench**

`timescale 1ns / 1ps

//////////////////////////////////////////////////////////////////////////////// // Company: // Engineer: // // Create Date: 16:50:47 11/04/2012 // Design Name: dialing\_module\_A // Module Name: /afs/athena.mit.edu/user/k/i/king000/6.111/sources/final\_cool\_project/dialing\_module\_tb.v // Project Name: final\_cool\_project // Target Device: // Tool versions: // Description: // // Verilog Test Fixture created by ISE for module: dialing\_module\_A // // Dependencies: // // Revision: // Revision 0.01 - File Created // Additional Comments: // //////////////////////////////////////////////////////////////////////////////// module dialing\_module\_tb; // Inputs reg clk; reg call\_B; reg call\_C; // Outputs wire [7:0] User\_ID\_from\_A; // Instantiate the Unit Under Test (UUT) dialing\_module\_A uut ( .clk(clk), .call\_B(call\_B), .call\_C(call\_C), .User\_ID\_from\_A(User\_ID\_from\_A) ); always  $#5$  clk =  $!$  clk;

```
initial begin
        // Initialize Inputs
```

```
clk = 0;call_B = 0;
call C = 0;
// Wait 100 ns for global reset to finish
#100;
// Add stimulus here
call_B = 1;
#10;
call_B = 0;
#10;
call_C =1;
call_B = 1;
#50;
call_B = 0;
```
end

endmodule

### **10 ) Divider Module**

```
module Divider #(parameter [24:0] COUNT_TO = 25'd27)//25'd26999999)
                                   (input clk, start_timer,
          output one_hz_enable);
       reg [24:0] count = 25'd0;
       always @(posedge clk) begin
              count \le count + 1;
         if (count == COUNT_TO || start_timer == 1'b1) begin
                     count \leq 0;
              end
       end
       assign one_hz_enable = (count == COUNT_TO);
```
11) multiplexer Module

`timescale 1ns / 1ps

```
//////////////////////////////////////////////////////////////////////////////////
// Company: 
// Engineer: 
// 
// Create Date: 16:12:03 11/04/2012 
// Design Name: 
// Module Name: output_multiplexer 
// Project Name: 
// Target Devices: 
// Tool versions: 
// Description: 
//
// Dependencies: 
//
// Revision: 
// Revision 0.01 - File Created
// Additional Comments: 
//
//////////////////////////////////////////////////////////////////////////////////
module output_multiplexer(
  input [5:0]connections, //indication of connections input serial_audio_input, //output from talking module (from user end)
  output reg out_A , \frac{1}{\sqrt{2}} , \frac{1}{\sqrt{2}} //output to station A
   output reg out_B ,
   output reg out_C ,
        input enable_C_A,
        input enable_C_B,
        input enable_C_C,
        input enable_T_A,
        input enable_T_B,
        input enable_T_C,
   input clk,
        input mux_enable,
        input serial_ack, //ack pack of who is talking
        input serial_en_A_B_C, //ack pack of calling or talking
   input [1:0]current_transmit_user //indicator of current transmitting station
   ); //A 00, B 01, C 10;
        reg start = 0;
        reg info_to_A = 0;
        reg info_to_B = 0;
        reg info_to_C = 0;
        reg ack_to_A = 0;
        reg ack_to_B = 0;
        reg ack_to_C = 0;
```

```
always @(posedge clk)
       begin
       case (current_transmit_user)
       2'b00 : 
             begin
\frac{1}{2} if((connections[0] ==1 )&&(connections[1] ==1 )) //A and B connected
// out_B <=serial_audio_input;
                    info_to_B \leq =
(mux_enable)&&(connections[0]==1)&&(connections[1]==1)&&serial_audio_input;
                    info_to_C \leq(mux_enable)&&(connections[2]==1)&&(connections[3]==1)&&serial_audio_input;
                    info_to_A<=0;
             end
      2'b01 : 
             begin
                    info_to_A \leq(mux_enable)&&(connections[0]==1)&&(connections[1]==1)&&serial_audio_input;
                    info_to_C <=(mux_enable)&& 
(connections[4]==1)&&(connections[5]==1)&&serial_audio_input;
                    info_to_B<=0;
             end
      2'b01 : 
             begin
             info_to_A \leq(mux_enable)&&(connections[3]==1)&&(connections[2]==1)&&serial_audio_input;
             info_to_B \leq =
(mux_enable)&&(connections[4]==1)&&(connections[5]==1)&&serial_audio_input;
             info_to_C<=0;
             end
      endcase
       if (enable_C_A)
      begin
             ack_to_A <=serial_en_A_B_C;
             out_A <=ack_to_A;
             out_B < = 0;
             out C \le 0;
             ack_to_B \leq 0;ack to C \leq -0;
      end
             if (enable_C_B)
      begin
             ack_to_B <=serial_en_A_B_C;
```

```
out_B <=ack_to_B;
      out A \leq 0;
      out C \leq -0;
      ack_to_A \leq 0;ack_to_C \leq 0;end
if (enable_C_C)
begin
      ack_to_C <=serial_en_A_B_C;
      out_C<=ack_to_C;
      out_A \leq 0;
      out_B < = 0;
      ack_to_A \leq 0;ack_to_B \leq 0;end
if (enable_T_A)
begin
      ack_to_A <=serial_en_A_B_C;
      out_A<=ack_to_A;
      ack_to_B <=serial_ack;
      out_B<=ack_to_B+info_to_B;
      ack_to_C <=serial_ack;
      out_C<=ack_to_C+info_to_C;
end
if (enable_T_B)
begin
      ack_to_B <=serial_en_A_B_C;
      out_B<=ack_to_B;
      ack to A \le-serial ack;
      out_A<=ack_to_A+info_to_A;
      ack_to_C <=serial_ack;
      out_C<=ack_to_C+info_to_C;
end
if (enable_T_C)
begin
      ack_to_C <=serial_en_A_B_C;
      out_C<=ack_to_C;
      ack_to_A <=serial_ack;
      out_A<=ack_to_A+info_to_A;
      ack_to_B <=serial_ack;
      out_B<=ack_to_B+info_to_B;
```
end end endmodule 12) Multiplexor Test Bench 13) Receiving user ID `timescale 1ns / 1ps ////////////////////////////////////////////////////////////////////////////////// // Company: // Engineer: // // Create Date: 16:00:58 11/18/2012 // Design Name: // Module Name: receiving\_path // Project Name: // Target Devices: // Tool versions: // Description: // // Dependencies: // // Revision: // Revision 0.01 - File Created // Additional Comments: // ////////////////////////////////////////////////////////////////////////////////// module receiving\_user\_id( input clk, input enable, input serial\_in, input rec\_ack\_enable, input [1:0]current\_window\_calling, output ack\_out, output one\_byte\_decode\_enable, output ack\_detect, output finish\_sampling2, output [7:0]one\_byte\_data\_out, output [5:0]connections ); wire info2; // wire ack\_detect; rec\_ack rcvack2( .serial\_ack\_in(serial\_in),

.clk(clk), .rec\_ack\_enable(rec\_ack\_enable), .ack\_detect(ack\_detect) ); CallingOrTalkingModule callingModule2( .enable(enable), .serial\_in(serial\_in), .clk(clk), .ack\_in(ack\_detect), .ack\_out(ack\_out), .to\_one\_byte\_decode(info2), .one\_byte\_decode\_enable(one\_byte\_decode\_enable) ); one\_byte\_decoder fuckmylife ( .one\_bit\_data\_in(serial\_in), .clk(clk), .one\_bit\_data\_enable(one\_byte\_decode\_enable), .one\_byte\_data\_out(one\_byte\_data\_out), .finish\_sampling(finish\_sampling2) ); User\_ID fuckmeagain ( .User\_ID\_in(one\_byte\_data\_out), .User\_ID\_enable(finish\_sampling2), .clk(clk), .connections(connections), .current\_window\_calling(current\_window\_calling) ); endmodule 16) Serial Data Testbench `timescale 1ns / 1ps //////////////////////////////////////////////////////////////////////////////// // Company: // Engineer: // // Create Date: 14:57:08 11/04/2012 // Design Name: serial\_data
// Module Name: /afs/athena.mit.edu/user/k/i/king000/6.111/sources/final\_cool\_project/serial\_data\_tb.v // Project Name: final\_cool\_project // Target Device: // Tool versions: // Description: // // Verilog Test Fixture created by ISE for module: serial\_data // // Dependencies: // // Revision: // Revision 0.01 - File Created // Additional Comments: // ////////////////////////////////////////////////////////////////////////////////

module serial\_data\_tb;

```
 // Inputs
 reg clk;
 reg [7:0] serial_data_in;
 reg serial_enable;
 // Outputs
 wire serial_data_out;
```

```
 // Instantiate the Unit Under Test (UUT)
 serial_data uut (
       .clk(clk),
       .serial_data_in(serial_data_in),
       .serial_enable(serial_enable),
       .serial_data_out(serial_data_out)
 );
always #5 clk = ! clk;
 initial begin
      // Initialize Inputs
      clk = 0; serial_data_in = 8'b01101110;
       serial_enable = 0;
       // Wait 100 ns for global reset to finish
       #100;
```

```
 // Add stimulus here
serial_enable = 1;
 #10;
serial_enable =0;
```
endmodule

```
17) Station Sending
`timescale 1ns / 1ps
//////////////////////////////////////////////////////////////////////////////////
// Company: // Engineer:
//
// Create Date:21:26:46 11/25/2012
// Design Name:
// Module Name: station_sending
// Project Name:
// Target Devices:
// Tool versions:
// Description:
//
// Dependencies:
//
// Revision:
// Revision 0.01 
- File Created
// Additional Comments:
//
//////////////////////////////////////////////////////////////////////////////////
module station_sending(
        input clk,
        input finish_ack_send,
        output dialing_enable,
    output talking_enable
        );
    reg status=0; //calling or talking
   reg start =0;
    reg [1:0] acc=0;
    reg [10:0]count<=0
   always @ (posedge clk) begin
         if (~start)begin
                  if (finish_ack_send)begin
```

```
 acc<=acc+1;end
       if (acc==1) if (count<=1500)
                begin
                       if (acc==2)start <= 1;
                        else
                               count<=count+1;
                end
                else
                        start<=1
 if (start)
```
if (~status && finish\_ack\_send)

endmodule

18) Timer Module `timescale 1ns / 1ps ////////////////////////////////////////////////////////////////////////////////// // Company: // Engineer: // // Create Date:21:26:46 11/25/2012 // Design Name: // Module Name: station\_sending // Project Name: // Target Devices: // Tool versions: // Description: // // Dependencies: // // Revision: // Revision 0.01 - File Created // Additional Comments: // ////////////////////////////////////////////////////////////////////////////////// module station\_sending( input clk, input finish\_ack\_send, output dialing\_enable, output talking\_enable

); reg status=0; //calling or talking reg start  $=0$ ; reg [1:0] acc=0; reg [10:0]count<=0

```
 always @ (posedge clk) begin
      if (~start)begin
              if (finish_ack_send)begin
                     acc<=acc+1;end
             if (acc==1) if (count<=1500)
                     begin
                            if (acc==2)start <= 1;
                             else
                                    count<=count+1;
                     end
                     else
                             start<=1
```
 if (start) if (~status && finish\_ack\_send)

endmodule

19) User End Top Level Module `timescale 1ns / 1ps ////////////////////////////////////////////////////////////////////////////////// // Company: // Engineer: // // Create Date:21:26:46 11/25/2012 // Design Name: // Module Name: station\_sending // Project Name: // Target Devices: // Tool versions: // Description: // // Dependencies: // // Revision: // Revision 0.01 - File Created

```
// Additional Comments:
//
//////////////////////////////////////////////////////////////////////////////////
module station_sending(
        input clk,
        input finish_ack_send,
        output dialing_enable,
    output talking_enable
        );
    reg status=0; //calling or talking
   reg start =0;
    reg [1:0] acc=0;
    reg [10:0]count<=0
   always @ (posedge clk) begin
         if (~start)begin
                 if (finish_ack_send)begin
                         acc<=acc+1;end
                if (acc==1) if (count<=1500)
                         begin
                                if (acc==2)start <= 1;
                                 else
                                        count<=count+1;
                         end
                         else
                                start<=1
         if (start)
                 if (~status && finish_ack_send)
endmodule
20) UserEnd top Level Module TestBench
`timescale 1ns / 1ps
////////////////////////////////////////////////////////////////////////////////
// Company:
// Engineer:
//
// Create Date: 17:26:28 12/08/2012
// Design Name: top_A
// Module Name: /afs/athena.mit.edu/user/k/i/king000/6.111/sources/FINAL___PRO/top_A_tb.v
```
// Project Name: FINAL\_\_\_PRO // Target Device: // Tool versions: // Description: // // Verilog Test Fixture created by ISE for module: top\_A // // Dependencies: // // Revision: // Revision 0.01 - File Created // Additional Comments: // //////////////////////////////////////////////////////////////////////////////// module top\_A\_tb; // Inputs reg clk; reg serial\_ack\_in; reg ready; reg call\_B;

 reg call\_C; reg [7:0] codec\_audio;

 // Outputs wire serial data out; wire audio\_to\_headphone;

```
 // Instantiate the Unit Under Test (UUT)
 top_A uut (
      .clk(clk),
      .serial_ack_in(serial_ack_in),
      .ready(ready),
      .call_B(call_B),
      .call_C(call_C),
      .codec_audio(codec_audio),
      .serial_data_out(serial_data_out),
      .audio_to_headphone(audio_to_headphone)
 );
```
always  $#5$  clk =! clk; initial begin // Initialize Inputs

 $clk = 0;$  serial\_ack\_in = 0; ready  $= 0$ ; call $_B = 0$ ; call\_ $C = 0$ ;  $codec_1$ audio = 0; // Wait 100 ns for global reset to finish #105; // Add stimulus here call\_B=1; call\_C=1; serial\_ack\_in=0; #100; serial\_ack\_in=1; #270; serial\_ack\_in=1; #270; serial\_ack\_in=1; #270; serial\_ack\_in=1; #270; serial\_ack\_in=1; #270; serial\_ack\_in=1; #200; serial\_ack\_in=0; end endmodule

20 ) User End Address Module `timescale 1ns / 1ps ////////////////////////////////////////////////////////////////////////////////// // Company: // Engineer: // // Create Date:02:25:39 12/08/2012 // Design Name: // Module Name: user\_end\_A // Project Name: // Target Devices:

```
// Tool versions:
// Description:
//
// Dependencies:
//
// Revision:
// Revision 0.01 
- File Created
// Additional Comments:
//
//////////////////////////////////////////////////////////////////////////////////
module user_end_A(
   input clk,
// input reset,
   input ack_talking,
   input ack_calling,
   input ack_B_info,
   input ack_C_info,
   input [7:0]audio_in_byte,
   input ready, //(audio codec signal in lab kit)
   input [7:0]codec_audio,//from audio chip
   input call_B,
   input call_C,
   input finish_sampling,
   output reg [7:0] audio_to_headphone=0,
   output reg one_byte_decoder_enable=0,
   output reg serial_data_enable=0,
   output reg [7:0]to_serial_data_byte=0
       );
   reg [7:0] audio_from_codec=0;
   reg [7:0] final_to_headphone=0;
  reg [7:0] audio from B=0;
   reg [7:0] audio_from_C=0;
   reg [7:0] calling_reg=0;
   reg [7:0] temp_b;
   reg [7:0] temp_c;
  reg start = 0;
  reg tog = 0;
   reg tog2=0;
   reg [7:0]mul=0;
 //mixing sound algorithm x= A+B
-A*B/256
```

```
 always @(posedge clk) begin
```

```
 if ((ack_B_info)||(ack_C_info))
       one_byte_decoder_enable<=1;
if ((-\text{ack }B\text{ info})\&\&(\sim\text{ack }C\text{ info})) one_byte_decoder_enable<=0;
```

```
 if (ready)begin
      audio_from_codec<=codec_audio;
     start <= 1;
      end
```

```
 // call_reg setup
 if ((call_B)&&(call_C))
       calling_reg<=8'b00000100;
if ((\neg \text{call_B})&( \text{call_C})) calling_reg<=8'b00000011;
 if ((call_B)&&(~call_C))
 calling_reg<=8'b00000010;
if ((\neg \text{call}\_B)&(\neg \text{call}\_C))
 calling_reg<=8'b00000000;
```

```
 temp_b<=1+audio_from_B>>4;
 temp_c<=1+audio_from_C>>4;
mul<=temp_b*temp_c-1;
 final_to_headphone<=audio_from_B+audio_from_C-mul; //need physical test
```

```
 //play sound
 if (start) begin
      audio_to_headphone<=final_to_headphone;
     start<=0;
      end
```

```
 //match input to right place
 if (ack_B_info)
      to g \leq -1;
```

```
 if (ack_C_info)
      tog2 \leq -1;
```

```
 if ((tog)&&(finish_sampling)) begin
      audio_from_B<=audio_in_byte;
     to g \leq 0;
```

```
 if ((tog2)&&(finish_sampling)) begin
         audio_from_C<=audio_in_byte;
        tog2 \leq 0; end
   if (ack_talking) begin
        to serial data byte<=codec audio;
         serial_data_enable<=1;
         end
   if (ack_calling) begin
         to_serial_data_byte<=calling_reg;
         serial_data_enable<=1;
         end
   if ((~ack_talking)&&(~ack_calling))
         serial_data_enable<=0;
   end
endmodule
21) UserEnd Address Module
`timescale 1ns / 1ps
////////////////////////////////////////////////////////////////////////////////
// Company:
// Engineer:
//
// Create Date: 03:25:45 12/08/2012
// Design Name: user_end_A
// Module Name: 
/afs/athena.mit.edu/user/k/i/king000/6.111/sources/FINAL___PRO/user_end_A_tb.v
// Project Name: FINAL___PRO
// Target Device: 
// Tool versions: 
// Description:
//
// Verilog Test Fixture created by ISE for module: user_end_A
//
// Dependencies:
//
// Revision:
// Revision 0.01 - File Created
```
// Additional Comments: // ////////////////////////////////////////////////////////////////////////////////

module user\_end\_A\_tb;

 // Inputs reg clk; reg ack\_talking; reg ack\_calling; reg ack\_B\_info; reg ack\_C\_info; reg [7:0] audio\_in\_byte; reg ready; reg [7:0] codec\_audio; reg call\_B; reg call C; reg finish\_sampling; // Outputs wire [7:0] audio\_to\_headphone; wire one\_byte\_decoder\_enable; wire serial\_data\_enable; wire [7:0] to\_serial\_data\_byte; // Instantiate the Unit Under Test (UUT) user\_end\_A uut ( .clk(clk), .ack\_talking(ack\_talking), .ack\_calling(ack\_calling), .ack\_B\_info(ack\_B\_info), .ack\_C\_info(ack\_C\_info), .audio\_in\_byte(audio\_in\_byte), .ready(ready), .codec\_audio(codec\_audio), .call\_B(call\_B), .call\_C(call\_C), .finish\_sampling(finish\_sampling), .audio\_to\_headphone(audio\_to\_headphone), .one\_byte\_decoder\_enable(one\_byte\_decoder\_enable), .serial\_data\_enable(serial\_data\_enable), .to\_serial\_data\_byte(to\_serial\_data\_byte)

);

```
always #5 clk = !clk;
 initial begin
      // Initialize Inputs
     clk = 0;ack\_talking = 0;ack\_calling = 0;ack\_B\_info = 0;ack_Cinfo = 0;
     audio_in_byte = 0;
     ready = 0;
     codec\_audio = 0;call_B = 0;
     call_C = 0;
     finish\_sampling = 0; // Wait 100 ns for global reset to finish
                     #105;
       finish_sampling=1;
       call_B=1;
       call_C=1;
       ready=1;
       codec_audio=8'b00001111;
       audio_in_byte=8'b11111111;
       #10;
       ack_calling=1;
       #10;
       ack_calling=0;
       #200;
       ack_talking=1;
       #10;
       ack_talking=0;
       #200;
       ack_B_info=1;
       #10;
       ack_B_info=0;
       #200;
       ack_C_info=1;
       #10;
       ack_C_info=0;
```
// Add stimulus here

endmodule

22) User End Detect Module

```
`timescale 1ns / 1ps
//////////////////////////////////////////////////////////////////////////////////
// Company:
// Engineer:
//
// Create Date:21:12:12 12/05/2012
// Design Name:
// Module Name: user_end_start_detect
// Project Name:
// Target Devices:
// Tool versions:
// Description:
//
// Dependencies:
//
// Revision:
// Revision 0.01 
- File Created
// Additional Comments: //
//////////////////////////////////////////////////////////////////////////////////
module user_end_start_detect(
        input clk,
        input serial_in,
        output reg ack_enable=0
        );
    reg [1:0] tog = 2'b0;
    reg [5:0] count=0;
    always @(posedge clk) begin
    if (~tog)begin
          if (count<27) begin
                  if (serial_in==1)
                         count<=count+1;
                  if (serial_in==0)
                         count <= 0;
                  end
          if (count==25) begin
                 to g \leq -1;
                  ack_enable<=1;
```
end

end

endmodule

23) UserEnd Detect TestBench

```
`timescale 1ns / 1ps
```

```
////////////////////////////////////////////////////////////////////////////////
// Company:
// Engineer:
//
// Create Date: 22:32:53 12/05/2012
// Design Name: user_end_start_detect
// Module Name: 
/afs/athena.mit.edu/user/k/i/king000/6.111/sources/FINAL___PRO/user_end_start_detect_tb.v
// Project Name: FINAL___PRO
// Target Device: 
// Tool versions: 
// Description:
//
// Verilog Test Fixture created by ISE for module: user_end_start_detect
//
// Dependencies:
//
// Revision:
// Revision 0.01 - File Created
// Additional Comments:
//
////////////////////////////////////////////////////////////////////////////////
```
module user\_end\_start\_detect\_tb;

 // Inputs reg clk; reg serial\_in;

 // Outputs wire ack\_enable;

 // Instantiate the Unit Under Test (UUT) user\_end\_start\_detect uut ( .clk(clk),

```
 .serial_in(serial_in),
         .ack_enable(ack_enable)
   );
  always #5 clk=!clk;
   initial begin
         // Initialize Inputs
        clk = 0;serial_in = 0;
         // Wait 100 ns for global reset to finish
         #100;
        serial_in =1 ;
         #250;
        serial_in = 0;
         #20;
        serial_in = 1;
         #270;
         // Add stimulus here
   end
endmodule
24) User Id Module
`timescale 1ns / 1ps
//////////////////////////////////////////////////////////////////////////////////
// Company:
// Engineer:
//
// Create Date:15:35:38 11/04/2012
// Design Name:
// Module Name: User_ID
// Project Name:
// Target Devices:
// Tool versions:
// Description:
//
// Dependencies:
//
// Revision:
// Revision 0.01 
- File Created
// Additional Comments:
```

```
//
```

```
//////////////////////////////////////////////////////////////////////////////////
module User_ID(
       input [7:0]User_ID_in, \frac{1}{4} //A has the ID 00000001, B has the ID 00000010
  //should come from one_byte_decoder
   //C has the ID 00000011
       input User_ID_enable, \frac{1}{s} //since we have different time window (calling or
talking)
       input clk,
       output reg [5:0]connections=0, //has the form of [000000] MSB is B to C
   //then C to B , then A to C then C to A then A to B to B to A
       input [1:0]current_window_calling //user A = 0, user B =1, user C=2
       );
   always @(posedge clk) //maybe use negedge to make it faster
    begin
    if (User_ID_enable)
    begin
         case (current_window_calling)
         2'b00:
                case(User_ID_in)
                8'b0000010 : connections[1] <=1;
                8'b0000011 : connections[3] <=1;
                8'b0000000 : //case hang off/ resets the register
                begin
                        connections[1]<=0;
                        connections[3]<=0;
                end
                8'b0000100 : //connect both
                begin
                        connections[1]<=1;
                        connections[3]<=1;
                end
                endcase
         2'b01:
                case(User_ID_in)
                8'b0000001 : connections[0] <=1;
                8'b0000011 : connections[5] <=1;
               8'b0000000 :
                begin
                        connections[0]<=0;
                        connections[5]<=0;
                end
                8'b0000100 :
```

```
 begin
                        connections[0]<=1;
                        connections[5]<=1;
                 end
                 endcase
         2'b10:
                 case(User_ID_in)
                 8'b0000001 : connections[2] <=1;
                 8'b0000010 : connections[4] <=1;
                 8'b0000000 :
                 begin
                        connections[2]<=0;
                        connections[4]<=0;
                 end
                 8'b0000100 :
                 begin
                        connections[2]<=1;
                        connections[4]<=1;
                 end
         endcase
         endcase
    end
   end
endmodule
25) User Id Module testbench
`timescale 1ns / 1ps
////////////////////////////////////////////////////////////////////////////////
// Company:
// Engineer:
//
// Create Date: 15:48:53 11/04/2012
// Design Name: User_ID
// Module Name: 
/afs/athena.mit.edu/user/k/i/king000/6.111/sources/final_cool_project/User_ID_tb.v
// Project Name: final_cool_project
// Target Device: 
// Tool versions: 
// Description:
//
// Verilog Test Fixture created by ISE for module: User_ID
```
// // Dependencies: // // Revision: // Revision 0.01 - File Created // Additional Comments: // ////////////////////////////////////////////////////////////////////////////////

module User\_ID\_tb;

```
 // Inputs
 reg [7:0]User_ID_in=0;
 reg User_ID_enable;
 reg clk;
 reg [1:0] current_window_calling;
 // Outputs
 wire [5:0] connections;
 // Instantiate the Unit Under Test (UUT)
 User_ID uut (
      .User_ID_in(User_ID_in),
      .User_ID_enable(User_ID_enable),
      .clk(clk),
      .connections(connections),
      .current_window_calling(current_window_calling)
 );
always #5 clk = ! clk;
 initial begin
      // Initialize Inputs
     User ID in = 0;
     User_lD_enable = 0;clk = 0; current_window_calling = 0;
      // Wait 100 ns for global reset to finish
      #100;
      // Add stimulus here
```

```
User\_ID enable = 1;
 User_ID_in = 8'b0000011; //c
 current_window_calling = 2'b00;
 #20;
```

```
UserID enable = 0;
 #20;
User ID enable = 1;
User ID in = 8'b0000010; //b
 current_window_calling = 2'b00;
```

```
 #20;
User\_ID\_enable = 0;
 #20;
 User_ID_enable = 1;
 User_ID_in = 8'b0000011; //b
 current_window_calling = 2'b01;
 #20;
User\_ID\_enable = 0;
```
endmodule

26) TDMA Window Module

`timescale 1ns / 1ps

//////////////////////////////////////////////////////////////////////////////////

// Company:

// Engineer:

//

// Create Date:15:40:37 11/11/2012

// Design Name:

// Module Name: Window\_Module

// Project Name:

// Target Devices:

// Tool versions:

// Description:

// This Module checks if each node station has finished talking or calling. If it finishes calling or talking or

// the countdown signal is 0, it turns off the corresponding signal on the output side and enables the next

// window to be high. Which is basically the talking window for the previously calling window or the next

// calling window for the following station. It also enables the the 'enable\_User\_Id' signal which goes to the

// User\_ID\_Module if the stations are calling.

// Dependencies:

//

// Revision:

// Revision 0.01 - File Created // Additional Comments: // ////////////////////////////////////////////////////////////////////////////////// module Window\_Module( input clk, input A\_Call\_Finished, input A\_Talk\_Finished, input B\_Call\_Finished, input B\_Talk\_Finished, input C\_Call\_Finished, input C\_Talk\_Finished, input expired, output reg [1:0]current\_calling\_window, output reg [2:0]state, output reg start\_timer, output reg enable\_C\_A =0, output reg enable\_ $C$ \_B =0, output reg enable\_C\_C =0, output reg enable\_T\_A =0, output reg enable\_T\_B =0, output reg enable\_T\_C =0, output reg [10:0] countdown=10'd800, output reg [2:0] current\_window, // for sending correct ack output reg [2:0] current\_window2

);

 // State definitions parameter  $[2:0]$  IDLE =  $3'd0;$ parameter  $[2:0]$  A CALL = 3'd1; parameter  $[2:0]$  A\_TALK =  $3'd2$ ; parameter  $[2:0]$  B\_CALL =  $3'd3$ ; parameter  $[2:0]$  B\_TALK =  $3'd4$ ; parameter  $[2:0]$  C\_CALL = 3'd5; parameter  $[2:0]$  C\_TALK = 3'd6; initial begin state=IDLE; end always @(posedge clk) begin case(state) IDLE:

```
 begin
```

```
 start_timer <=1;
state \leq A CALL;
enable_C_A = 1;
current_calling_window <= 00;
 current_window=0;
 current_window2=4; // for A_calling
```

```
 A_CALL: 
 begin
       start_timer <= 0; if (A_Call_Finished || expired) begin
               state \leq A<sup>TALK;</sup>
                start_timer<=1;
               current_calling_window <= 00;
               enable_C_A = 0;
               enable_T_A = 1;
                current_window=1;
                current_window2=5; //for A talking
```
end

end

```
 A_TALK:
```

```
 begin
       start_timer <= 0; if (A_Talk_Finished||expired) begin
```

```
state<=B_CALL;
 start_timer<=1;
 current_calling_window<=2'b01;
enable_T_A = 0;
enable_C_B = 1;
 current_window=0;
 current_window2=4; //for B calling
```
end

```
 end
 B_CALL:
 begin
       start_timer <= 0; if (B_Call_Finished||expired) begin
               state<=B_TALK;
```

```
 start_timer<=1;
 current_calling_window<=2'b01; 
enable_C_B = 0;
enable_T_B = 1;
 current_window=2;
 current_window2=5; //for B talking
```

```
 end
 B_TALK:
 begin
       start_timer <= 0; if (B_Talk_Finished||expired) begin
              state<=C_CALL;
               start_timer<=1;
               current_calling_window<=2'b10;
              enable_T_B = 0;
              enable_C_C = 1;
               current_window=0;
               current_window2=4;
```
end

```
 end
 C_CALL:
 begin
       start_timer <= 0; if (C_Call_Finished||expired) begin
              state<=C_TALK;
               start_timer<=1;
               current_calling_window<=2'b10;
              enable_C_C = 0;
              enable T C = 1;
               current_window=3;
               current_window2 = 5;
        end 
 end
 C_TALK:
 begin
       start_timer <= 0; if (C_Talk_Finished||expired) begin
               start_timer<=1;
               state<=A_CALL;
               current_calling_window<=2'b00;
```

```
enable_T_C = 0;enable_C_A = 1;
 current_window=0;
 current_window2=4;
```
 end endcase end endmodule 27) TDMA window Module TestBench

`timescale 1ns / 1ps

//////////////////////////////////////////////////////////////////////////////// // Company: // Engineer: // // Create Date: 12:21:09 11/12/2012 // Design Name: Window\_Module // Module Name: /afs/athena.mit.edu/user/w/e/wegene/Desktop/6111FinalProject/FinalProject/Window\_Module\_T est.v // Project Name: FinalProject // Target Device: // Tool versions: // Description: // // Verilog Test Fixture created by ISE for module: Window\_Module // // Dependencies: // // Revision: // Revision 0.01 - File Created // Additional Comments: // ////////////////////////////////////////////////////////////////////////////////

module Window\_Module\_Test;

 // Inputs reg clk; reg A\_Call\_Finished; reg A\_Talk\_Finished;

```
 reg B_Call_Finished;
   reg B_Talk_Finished;
   reg C_Call_Finished;
   reg C_Talk_Finished;
   wire expired;
   reg value;
   // Outputs
  wire [1:0]current_calling_window;
   wire [2:0]state;
   wire start_timer;
   wire [4:0] countdown;
   wire [4:0]tVal;
   wire enable_T_A;
  wire enable C A;
   wire enable_T_B;
  wire enable C B;
  wire enable_T_C;
   wire enable_C_C;
   // Instantiate the Unit Under Test (UUT)
Window_Module uut (
         .clk(clk),
         .A_Call_Finished(A_Call_Finished),
         .A_Talk_Finished(A_Talk_Finished),
         .B_Call_Finished(B_Call_Finished),
         .B_Talk_Finished(B_Talk_Finished),
         .C_Call_Finished(C_Call_Finished),
         .C_Talk_Finished(C_Talk_Finished),
         .expired(expired),
         .current_calling_window(current_calling_window),
         .state(state),
         .start_timer(start_timer),
         .countdown(countdown),
         .enable_T_A(enable_T_A),
         .enable_T_B(enable_T_B),
         .enable_T_C(enable_T_C),
         .enable_C_A(enable_C_A),
         .enable_C_B(enable_C_B),
         .enable_C_C(enable_C_C)
   );
Divider dv1 (.clk(clk),.start_timer(start_timer),.one_hz_enable(one_hz_enable));
```
Timer timer1(

.clk(clk),

```
 .value(countdown),
 .start_timer(start_timer),
 .expired(expired),
 .tVal(tVal));
```

```
always #5 clk=!clk;
 initial begin
      // Initialize Inputs
     clk = 0; A_Call_Finished = 0;
     A<sub>_</sub>Talk_Finished = 0;
      B_Call_Finished = 0;
      B_Talk_Finished = 0;
     C_{clal}Finished = 0;
     C_T = Tk_F = 0;
```

```
 // Wait 100 ns for global reset to finish
 #100;
 A_Call_Finished = 1;
 #10;
 A_Call_Finished=0;
 #10;
```
// Add stimulus here

end

endmodule

### 28) Coordinator Module

//`default\_nettype none `timescale 1ns / 1ps ////////////////////////////////////////////////////////////////////////////////// // Company: // Engineer: // // Create Date:20:29:05 11/18/2012 // Design Name: // Module Name: cordinator // Project Name:

// Target Devices: // Tool versions: // Description: // // Dependencies: // // Revision: // Revision 0.01 - File Created // Additional Comments: // ////////////////////////////////////////////////////////////////////////////////// module cordinator( input clk,

 input serial\_in, input serial\_in2, input serial\_in3,

output out\_A,  $\frac{1}{2}$  //output to station A output out\_B, output out\_C, output [5:0]connections,

 output finish\_sampling, output finish\_sampling2, output finish\_sampling3, output [2:0]state, output enable\_T\_A, output enable\_T\_B, output enable\_T\_C, output enable\_C\_A, output enable\_C\_B, output enable\_C\_C, output [7:0]one\_byte\_data\_out, output [7:0]one\_byte\_data\_out2, output [7:0]one\_byte\_data\_out3,

output one\_byte\_decode\_enable

//wire one\_byte\_decode\_enable; wire [1:0] current\_window\_calling; wire [7:0] one\_byte\_data\_out4;

<sup>);</sup>

```
wire [7:0] one_byte_data_out5;
wire [7:0] one_byte_data_out6;
wire one_byte_decode_enable2;
wire one_byte_decode_enable3;
wire one_byte_decode_enable4;
wire one_byte_decode_enable5;
wire one_byte_decode_enable6;
wire [7:0]one byte data out final =
(current_window_calling==00) ?one_byte_data_out :
(current_window_calling==01)?one_byte_data_out2:
(current_window_calling==10)?one_byte_data_out3:0;
wire info;
wire info2;
wire info3;
wire info4;
wire info5;
wire info6;
wire [10:0]countdown;
wire [10:0]tVal;
wire [10:0]value;
wire expired;
wire start_timer;
wire one_hz_enable;
wire A_Call_Finished = 0;
wire B Call Finished = 0;
wire C_Call_Finished = 0;
wire A_Talk_Finished =0;
wire B_Talk_Finished =0;
wire C Talk Finished =0;
wire [2:0]current_window2;
//wire one_bit_enable_final;
//assign one_bit_enable_final = 
one_byte_decode_enable+one_byte_decode_enable3+one_byte_decode_enable5;
wire finish_sampling_final = finish_sampling + finish_sampling2 + finish_sampling3;
wire [7:0]info_final = (enable_T_A)? one_byte_data_out4 :
(enable_T_B) ? one_byte_data_out5 : (enable_T_C) ? one_byte_data_out6 : 0;
//wire [1:0]current_window_calling;
wire ack_out;
wire ack finish sending;
wire [2:0]current_window;
wire ack_out1;
```

```
wire ack_out2;
wire ack_out3;
wire ack_out4;
wire ack out5;
wire ack_out6;
wire ack_out_final = ack_out1+ack_out2+ack_out3+ack_out4+ack_out5+ack_out6;
wire mux enable = (enable T A + enable T B + enable T C);
wire serial_data_out;
wire finish_sampling4;
wire finish_sampling5;
wire finish_sampling6;
wire serial_enable = (finish_sampling4+finish_sampling5+finish_sampling6)
&&(enable_T_A+enable_T_B+enable_T_C);
wire serial ack;
wire serial_en_A_B_C;
////////////////////////////////////////////////////////////////// rec_acl_modules
CallingOrTalkingModule A1(
         .enable(enable_C_A),
         .serial_in(serial_in),
         .clk(clk),
         .ack_in(ack_finish_sending2),
         .ack_out(ack_out1),
         .to_one_byte_decode(info),
         .one_byte_decode_enable(one_byte_decode_enable)
   );
CallingOrTalkingModule B1(
         .enable(enable_C_B),
         .serial_in(serial_in2),
         .clk(clk),
         .ack_in(ack_finish_sending2),
         .ack_out(ack_out2),
         .to_one_byte_decode(info3),
         .one_byte_decode_enable(one_byte_decode_enable3)
   );
CallingOrTalkingModule C1(
         .enable(enable_C_C),
         .serial_in(serial_in3),
```
.clk(clk),

.ack\_in(ack\_finish\_sending2),

64

```
 .ack_out(ack_out3),
 .to_one_byte_decode(info5),
 .one_byte_decode_enable(one_byte_decode_enable5)
```
);

```
////////////////////////////////////////////////////////////////////// calling
```

```
CallingOrTalkingModule A2(
         .enable(enable_T_A),
         .serial_in(serial_in),
         .clk(clk),
         .ack_in(ack_finish_sending2),
         .ack_out(ack_out4),
         .to_one_byte_decode(info2),
         .one_byte_decode_enable(one_byte_decode_enable2)
   ); 
CallingOrTalkingModule B2(
         .enable(enable_T_B),
         .serial_in(serial_in2),
         .clk(clk),
         .ack_in(ack_finish_sending2),
         .ack_out(ack_out5),
         .to_one_byte_decode(info4),
         .one_byte_decode_enable(one_byte_decode_enable4)
   ); 
CallingOrTalkingModule C2(
         .enable(enable_T_C),
         .serial_in(serial_in3),
         .clk(clk),
         .ack_in(ack_finish_sending2),
         .ack_out(ack_out6),
         .to_one_byte_decode(info6),
        .one_byte_decode_enable(one_byte_decode_enable6)
   );
```

```
/////////////////////////////////////////////////talking
```

```
one_byte_decoder fuckmylife (
        .one_bit_data_in(serial_in),
        .clk(clk),
        .one_bit_data_enable(one_byte_decode_enable),
        .one_byte_data_out(one_byte_data_out),
        .finish_sampling(finish_sampling)
```
);

```
one_byte_decoder fuckmylife2 (
         .one_bit_data_in(serial_in2),
         .clk(clk),
         .one_bit_data_enable(one_byte_decode_enable3),
         .one_byte_data_out(one_byte_data_out2),
         .finish_sampling(finish_sampling2)
   );
one_byte_decoder fuckmylife3 (
         .one_bit_data_in(serial_in3),
         .clk(clk),
         .one_bit_data_enable(one_byte_decode_enable5),
         .one_byte_data_out(one_byte_data_out3),
         .finish_sampling(finish_sampling3)
   );
   /// for talking window
one_byte_decoder fuckmylife4 (
         .one_bit_data_in(serial_in),
         .clk(clk),
         .one_bit_data_enable(one_byte_decode_enable2),
         .one_byte_data_out(one_byte_data_out4),
         .finish_sampling(finish_sampling4)
   );
one_byte_decoder fuckmylife5 (
         .one_bit_data_in(serial_in2),
         .clk(clk),
         .one_bit_data_enable(one_byte_decode_enable4),
         .one_byte_data_out(one_byte_data_out5),
         .finish_sampling(finish_sampling5)
```
);

```
one_byte_decoder fuckmylife6 (
        .one_bit_data_in(serial_in3),
        .clk(clk),
        .one_bit_data_enable(one_byte_decode_enable6),
        .one_byte_data_out(one_byte_data_out6),
        .finish_sampling(finish_sampling6)
```
);

///////////////////////////////////////////one\_bit\_decoder

```
User_ID fuckmeagain3 (
         .User_ID_in(one_byte_data_out_final),
         .User_ID_enable(finish_sampling_final),
         .clk(clk),
         .connections(connections),
         .current_window_calling(current_window_calling)
   );
```
# ///////////////////////////////////////user\_id

```
output_multiplexer outputmultiplexer4 (
      .connections(connections),
      .serial_audio_input(serial_data_out), //change
      .out_A(out_A),
      .out_B(out_B),
      .out_C(out_C),
      .mux_enable(mux_enable),
      .clk(clk),
      .current_transmit_user(current_window_calling),
      .serial_ack(serial_ack),
      .serial_en_A_B_C(serial_en_A_B_C),
      .enable_T_A(enable_T_A),
      .enable_T_B(enable_T_B),
      .enable_T_C(enable_T_C),
      .enable_C_A(enable_C_A),
      .enable_C_B(enable_C_B),
      .enable_C_C(enable_C_C)
```
);

```
 serial_data owa (
 .clk(clk),
 .serial_data_in(info_final),
 .serial_enable(serial_enable),
 .serial_data_out(serial_data_out)
```
 ); /////////////////////////////////mux

Window\_Module uut ( .clk(clk), .A\_Call\_Finished(A\_Call\_Finished), .A\_Talk\_Finished(A\_Talk\_Finished),

```
 .B_Call_Finished(B_Call_Finished),
 .B_Talk_Finished(B_Talk_Finished),
 .C_Call_Finished(C_Call_Finished),
 .C_Talk_Finished(C_Talk_Finished),
 .expired(expired),
 .current_calling_window(current_window_calling),
 .state(state),
 .start_timer(start_timer),
 .countdown(countdown),
 .enable_T_A(enable_T_A),
 .enable_T_B(enable_T_B),
 .enable_T_C(enable_T_C),
 .enable_C_A(enable_C_A),
 .enable_C_B(enable_C_B),
 .enable_C_C(enable_C_C),
 .current_window(current_window),
 .current_window2(current_window2)
```

```
 );
```

```
Timer timer1(
          .clk(clk),
          .value(countdown),
          .start_timer(start_timer),
          .expired(expired),
          .tVal(tVal));
//////////////////////////////ack send
```

```
 ack_send ack_fcuk (
```
.ack\_send\_enable(ack\_out\_final),

```
 .clk(clk),
```
.current\_window(current\_window2),

```
 .ack_send_finish(ack_finish_sending2),
```
.serial\_ack(serial\_en\_A\_B\_C) //transmitting to idle stations who is talking

```
 );
```
);

```
 ack_send ack_to_listeners (
         .ack_send_enable(ack_finish_sending2),//enable after send ack to talking window user 
         .clk(clk),
         .current_window(current_window),
         .ack_send_finish(ack_finish_sending),
         .serial_ack(serial_ack)
endmodule
```
29) Coordinator Module TestBench `timescale 1ns / 1ps

//////////////////////////////////////////////////////////////////////////////// // Company: // Engineer: // // Create Date: 16:52:52 12/02/2012 // Design Name: cordinator // Module Name: /afs/athena.mit.edu/user/k/i/king000/6.111/sources/FINAL\_\_\_PRO/cordinator\_tb.v // Project Name: FINAL\_\_\_PRO // Target Device: // Tool versions: // Description: // // Verilog Test Fixture created by ISE for module: cordinator // // Dependencies: // // Revision: // Revision 0.01 - File Created // Additional Comments: // ////////////////////////////////////////////////////////////////////////////////

module cordinator\_tb;

 // Inputs reg clk; reg serial\_in; reg serial\_in2; reg serial\_in3; // Outputs wire out\_A; wire out B; wire out C: wire [5:0] connections; wire finish\_sampling; wire finish\_sampling2; wire finish\_sampling3; wire [2:0] state; wire enable\_T\_A;

wire enable\_T\_B; wire enable\_T\_C; wire enable\_C\_A; wire enable C B; wire enable\_C\_C; wire [7:0] one\_byte\_data\_out; wire [7:0] one\_byte\_data\_out2; wire [7:0] one\_byte\_data\_out3; wire one\_byte\_decode\_enable; // Instantiate the Unit Under Test (UUT) cordinator uut ( .clk(clk), .serial\_in(serial\_in), .serial\_in2(serial\_in2), .serial\_in3(serial\_in3), .out\_A(out\_A), .out\_B(out\_B), .out\_C(out\_C), .connections(connections), .finish\_sampling(finish\_sampling), .finish\_sampling2(finish\_sampling2), .finish\_sampling3(finish\_sampling3), .state(state), .enable\_T\_A(enable\_T\_A), .enable\_T\_B(enable\_T\_B), .enable\_T\_C(enable\_T\_C), .enable\_C\_A(enable\_C\_A), .enable\_C\_B(enable\_C\_B), .enable\_C\_C(enable\_C\_C), .one\_byte\_data\_out(one\_byte\_data\_out), .one\_byte\_data\_out2(one\_byte\_data\_out2), .one\_byte\_data\_out3(one\_byte\_data\_out3), .one\_byte\_decode\_enable(one\_byte\_decode\_enable)

# );

always  $#5$  clk =  $!$  clk; initial begin // Initialize Inputs  $clk = 0;$ serial in  $= 0$ ; serial\_in $2 = 0$ ; serial\_in $3 = 0$ ;

 // Wait 100 ns for global reset to finish #100; #270; serial\_in =  $1$ ; #270; serial\_in =  $1$ ; #270; serial\_in =  $1$ ; #270; serial\_in =  $0$ ; #270; serial\_in =  $1$ ; #270; serial\_in =  $0$ ; #270; serial\_in =  $1$ ; #270; serial\_in =  $0$ ; #270; serial\_in =  $0$ ; #270; serial\_in = 1;  $\frac{1}{4}$  a to b,c #270; serial\_in =  $0$ ; #8000; #3000; #1990; serial\_in =  $1$ ; serial\_in $2 = 0$ ; #1800 #270; serial\_in $2 = 0$ ; #270; #270; #270; serial\_in $2 = 1$ ; #270; serial\_in2 =0; #270; serial\_in $2 = 0$ ; #13000;

```
serial_in2 = 1;
 //talking in for
```
// Add stimulus here

end

#### endmodule

```
30) Node Stations Complete Code
///////////////////////////////////////////////////////////////////////////////
//
// Pushbutton Debounce Module (video version - 24 bits)
//
///////////////////////////////////////////////////////////////////////////////
```

```
module debounce (input reset, clock, noisy,
               output reg clean);
```

```
 reg [19:0] count;
 reg new;
```

```
 always @(posedge clock)
```

```
if (reset) begin new \leq noisy; clean \leq noisy; count \leq 0; end
else if (noisy != new) begin new \le = noisy; count \le = 0; end
else if (count == 650000) clean <= new;
else count <= count+1;
```

```
endmodule
```

```
module lab5audio (
  input wire clock_27mhz,
  input wire reset,
  input wire [4:0] volume,
  output wire [7:0] audio_in_data,
  input wire [7:0] audio_out_data,
  output wire ready,
  output reg audio_reset_b, // ac97 interface signals
  output wire ac97_sdata_out,
  input wire ac97_sdata_in,
  output wire ac97_synch,
  input wire ac97_bit_clock
);
```
```
 wire [7:0] command_address;
 wire [15:0] command_data;
wire command valid;
wire [19:0] left_in_data, right_in_data;
 wire [19:0] left_out_data, right_out_data;
 // wait a little before enabling the AC97 codec
 reg [9:0] reset_count;
 always @(posedge clock_27mhz) begin
      if (reset) begin
      audio_reset_b = 1'b0;
      reset count = 0;
      end else if (reset_count == 1023)
      audio reset b = 1'b1;
      else
      reset_count = reset_count + 1; end
 wire ac97_ready;
 ac97 ac97(.ready(ac97_ready),
       .command_address(command_address),
       .command_data(command_data),
       .command_valid(command_valid),
       .left_data(left_out_data), .left_valid(1'b1),
       .right_data(right_out_data), .right_valid(1'b1),
       .left_in_data(left_in_data), .right_in_data(right_in_data),
       .ac97_sdata_out(ac97_sdata_out),
       .ac97_sdata_in(ac97_sdata_in),
       .ac97_synch(ac97_synch),
       .ac97_bit_clock(ac97_bit_clock));
 // ready: one cycle pulse synchronous with clock_27mhz
 reg [2:0] ready_sync;
 always @ (posedge clock_27mhz) ready_sync <= {ready_sync[1:0], ac97_ready};
assign ready = ready_sync[1] < -ready_sync[2];
 reg [7:0] out_data;
 always @ (posedge clock_27mhz)
      if (ready) out_data <= audio_out_data;
assign audio in data = left in data[19:12];
assign left_out_data = \{out\_data, 12'b00000000000\}; assign right_out_data = left_out_data;
```
// generate repeating sequence of read/writes to AC97 registers

```
 ac97commands cmds(.clock(clock_27mhz), .ready(ready),
                .command_address(command_address),
                .command_data(command_data),
                .command_valid(command_valid),
                .volume(volume),
                .source(3'b000)); // mic
endmodule
// assemble/disassemble AC97 serial frames
module ac97 (
  output reg ready,
  input wire [7:0] command_address,
  input wire [15:0] command_data,
  input wire command_valid,
  input wire [19:0] left_data,
  input wire left_valid,
  input wire [19:0] right_data,
  input wire right_valid,
  output reg [19:0] left_in_data, right_in_data,
  output reg ac97_sdata_out,
  input wire ac97_sdata_in,
  output reg ac97_synch,
  input wire ac97_bit_clock
);
  reg [7:0] bit_count;
 reg [19:0] I cmd addr;
  reg [19:0] l_cmd_data;
  reg [19:0] l_left_data, l_right_data;
  reg l_cmd_v, l_left_v, l_right_v;
  initial begin
       ready \leq 1'b0;
       // synthesis attribute init of ready is "0";
       ac97_sdata_out <= 1'b0;
       // synthesis attribute init of ac97_sdata_out is "0";
       ac97 synch \leq 1'b0;
       // synthesis attribute init of ac97_synch is "0";
       bit_count \leq 8'h00;
       // synthesis attribute init of bit_count is "0000";
       l cmd v \le 1'b0;
       // synthesis attribute init of l_cmd_v is "0";
       Llet_{v} \leq 1'b0;
```

```
// synthesis attribute init of l_left_v is "0";
      Lright_v \leq 1^b// synthesis attribute init of \overline{I} right \overline{V} is "0";
      left_in_data <= 20'h00000;
      // synthesis attribute init of left_in_data is "00000";
      right in data \leq 20'h00000;
      // synthesis attribute init of right_in_data is "00000";
 end
 always @(posedge ac97_bit_clock) begin
      // Generate the sync signal
      if (bit_count == 255)
      ac97_synch <= 1'b1;if (bit count == 15)
      ac97_synch <= 1'b0;
      // Generate the ready signal
      if (bit count == 128)
      ready \leq 1'b1;
      if (bit_count == 2)
      ready \leq 1'b0;
      // Latch user data at the end of each frame. This ensures that the
      // first frame after reset will be empty.
      if (bit_count == 255) begin
      I cmd addr \leq {command address, 12'h000};
      Lcmd_data \leq \{command\_data, 4'h0\}; l_cmd_v <= command_valid;
       l_left_data <= left_data;
      Llet_{v} \leq let left_valid;
      l right data \leq right data;
       l_right_v <= right_valid;
      end
      if ((bit_count >= 0) && (bit_count <= 15))
       // Slot 0: Tags
       case (bit_count[3:0])
      4'h0: ac97_sdata_out <= 1'b1; // Frame valid
      4'h1: ac97_sdata_out <= l_cmd_v; // Command address valid
       4'h2: ac97_sdata_out <= l_cmd_v; // Command data valid
      4'h3: ac97 sdata_out \leq l left v; // Left data valid
       4'h4: ac97_sdata_out <= l_right_v; // Right data valid
       default: ac97_sdata_out <= 1'b0;
```

```
 endcase
       else if ((bit\_count >= 16) && (bit\_count <= 35)) // Slot 1: Command address (8-bits, left justified)
       ac97 sdata out \leq l cmd v ? l cmd addr[35-bit count] : 1'b0;
       else if ((bit_count >= 36) 8.8 (bit_count <= 55)) // Slot 2: Command data (16-bits, left justified)
       ac97 sdata out \leq l cmd v ? l cmd data[55-bit count] : 1'b0;
       else if ((bit_count >= 56) && (bit_count <= 75)) begin
        // Slot 3: Left channel
        ac97_sdata_out <= l_left_v ? l_left_data[19] : 1'b0;
        l_left_data <= { l_left_data[18:0], l_left_data[19] };
       end
       else if ((bit_count >= 76) && (bit_count <= 95)) // Slot 4: Right channel
        ac97_sdata_out <= l_right_v ? l_right_data[95-bit_count] : 1'b0;
       else
        ac97_sdata_out <= 1'b0;
       bit_count <= bit_count+1;
  end // always @ (posedge ac97_bit_clock)
  always @(negedge ac97_bit_clock) begin
       if ((bit_count >= 57) && (bit_count <= 76))
        // Slot 3: Left channel
        left_in_data <= { left_in_data[18:0], ac97_sdata_in };
       else if ((bit_count >= 77) && (bit_count <= 96))
        // Slot 4: Right channel
       right_in_data <= \{ right_in_data[18:0], ac97_sdata_in \}; end
endmodule
// issue initialization commands to AC97
module ac97commands (
  input wire clock,
  input wire ready,
  output wire [7:0] command_address,
  output wire [15:0] command_data,
  output reg command_valid,
  input wire [4:0] volume,
  input wire [2:0] source
);
  reg [23:0] command;
  reg [3:0] state;
```

```
 initial begin
      command \leq 4'h0;
      // synthesis attribute init of command is "0";
      command valid \leq 1'b0;
      // synthesis attribute init of command_valid is "0";
      state = 16'h0000;
     // synthesis attribute init of state is "0000";
 end
 assign command_address = command[23:16];
assign command_data = command[15:0];
 wire [4:0] vol;
assign vol = 31-volume; // convert to attenuation
 always @(posedge clock) begin
      if (ready) state \le state+1;
      case (state)
       4'h0: // Read ID
       begin
       command <= 24'h80_0000;
      command valid \leq 1'b1;
       end
       4'h1: // Read ID
      command \leq 24'h80 0000;
       4'h3: // headphone volume
       command <= { 8'h04, 3'b000, vol, 3'b000, vol };
       4'h5: // PCM volume
      command \leq 24'h18 0808;
       4'h6: // Record source select
       command <= { 8'h1A, 5'b00000, source, 5'b00000, source};
      4'h7: // Record gain = max
      command \leq 24'h1C_0F0F;
       4'h9: // set +20db mic gain
       command <= 24'h0E_8048;
       4'hA: // Set beep volume
      command \leq 24'h0A 0000;
       4'hB: // PCM out bypass mix1
       command <= 24'h20_8000;
       default:
      command = 24'h80 0000;
      endcase // case(state)
 end // always @ (posedge clock)
```
## endmodule // ac97commands

```
///////////////////////////////////////////////////////////////////////////////
//
// generate PCM data for 750hz sine wave (assuming f(ready) = 48khz)
//
///////////////////////////////////////////////////////////////////////////////
module tone750hz (
  input wire clock,
  input wire ready,
  output reg [19:0] pcm_data
);
   reg [8:0] index;
   initial begin
       index \leq 8'h00; // synthesis attribute init of index is "00";
        pcm_data <= 20'h00000;
        // synthesis attribute init of pcm_data is "00000";
   end
   always @(posedge clock) begin
       if (ready) index \le index+1;
   end
   // one cycle of a sinewave in 64 20-bit samples
   always @(index) begin
        case (index[5:0])
        6'h00: pcm_data <= 20'h00000;
        6'h01: pcm_data <= 20'h0C8BD;
        6'h02: pcm_data <= 20'h18F8B;
        6'h03: pcm_data <= 20'h25280;
        6'h04: pcm_data <= 20'h30FBC;
        6'h05: pcm_data <= 20'h3C56B;
        6'h06: pcm_data <= 20'h471CE;
        6'h07: pcm_data <= 20'h5133C;
        6'h08: pcm_data <= 20'h5A827;
        6'h09: pcm_data <= 20'h62F20;
        6'h0A: pcm_data <= 20'h6A6D9;
        6'h0B: pcm_data <= 20'h70E2C;
       6'h0C: pcm_data \leq 20'h7641A;
        6'h0D: pcm_data <= 20'h7A7D0;
         6'h0E: pcm_data <= 20'h7D8A5;
```
 6'h0F: pcm\_data <= 20'h7F623; 6'h10: pcm\_data <= 20'h7FFFF; 6'h11: pcm\_data <= 20'h7F623; 6'h12: pcm\_data <= 20'h7D8A5; 6'h13: pcm\_data <= 20'h7A7D0; 6'h14: pcm\_data <= 20'h7641A; 6'h15: pcm\_data <= 20'h70E2C; 6'h16: pcm\_data <= 20'h6A6D9; 6'h17: pcm\_data <= 20'h62F20; 6'h18: pcm\_data <= 20'h5A827; 6'h19: pcm\_data <= 20'h5133C; 6'h1A: pcm\_data <=  $20'h471CE$ ; 6'h1B: pcm\_data <= 20'h3C56B;  $6'$ h1C: pcm\_data <= 20'h30FBC; 6'h1D: pcm\_data <= 20'h25280; 6'h1E: pcm\_data <= 20'h18F8B;  $6'$ h1F: pcm\_data <= 20'h0C8BD; 6'h20: pcm\_data <= 20'h00000; 6'h21: pcm\_data <= 20'hF3743; 6'h22: pcm\_data <= 20'hE7075; 6'h23: pcm\_data <= 20'hDAD80; 6'h24: pcm\_data <= 20'hCF044; 6'h25: pcm\_data <= 20'hC3A95; 6'h26: pcm\_data <= 20'hB8E32; 6'h27: pcm\_data  $\leq$  20'hAECC4; 6'h28: pcm\_data <= 20'hA57D9; 6'h29: pcm\_data <= 20'h9D0E0; 6'h2A: pcm\_data <= 20'h95927; 6'h2B: pcm\_data <= 20'h8F1D4; 6'h2C: pcm\_data <= 20'h89BE6; 6'h2D: pcm\_data <= 20'h85830; 6'h2E: pcm\_data <= 20'h8275B; 6'h2F: pcm\_data <= 20'h809DD; 6'h30: pcm\_data <= 20'h80000; 6'h31: pcm\_data <= 20'h809DD; 6'h32: pcm\_data <= 20'h8275B; 6'h33: pcm\_data <= 20'h85830; 6'h34: pcm\_data <= 20'h89BE6; 6'h35: pcm\_data <= 20'h8F1D4; 6'h36: pcm\_data <= 20'h95927; 6'h37: pcm\_data <= 20'h9D0E0; 6'h38: pcm\_data <= 20'hA57D9; 6'h39: pcm\_data <= 20'hAECC4; 6'h3A: pcm\_data <= 20'hB8E32;

```
 6'h3B: pcm_data <= 20'hC3A95;
        6'h3C: pcm_data <= 20'hCF044;
        6'h3D: pcm_data <= 20'hDAD80;
        6'h3E: pcm_data <= 20'hE7075;
        6'h3F: pcm_data <= 20'hF3743;
        endcase // case(index[5:0])
  end // always @ (index)
endmodule
```

```
///////////////////////////////////////////////////////////////////////////////
//
// 6.111 FPGA Labkit -- Template Toplevel Module
//
// For Labkit Revision 004
//
//
// Created: October 31, 2004, from revision 003 file
// Author: Nathan Ickes
//
///////////////////////////////////////////////////////////////////////////////
//
// CHANGES FOR BOARD REVISION 004
//
// 1) Added signals for logic analyzer pods 2-4.
// 2) Expanded "tv_in_ycrcb" to 20 bits.
// 3) Renamed "tv_out_data" to "tv_out_i2c_data" and "tv_out_sclk" to
\frac{1}{2} "tv out i2c clock".
// 4) Reversed disp_data_in and disp_data_out signals, so that "out" is an
// output of the FPGA, and "in" is an input.
//
// CHANGES FOR BOARD REVISION 003
//
// 1) Combined flash chip enables into a single signal, flash_ce_b.
//
// CHANGES FOR BOARD REVISION 002
//
// 1) Added SRAM clock feedback path input and output
// 2) Renamed "mousedata" to "mouse_data"
// 3) Renamed some ZBT memory signals. Parity bits are now incorporated into
// the data bus, and the byte write enables have been combined into the
\frac{1}{4} 4-bit ram# bwe b bus.
// 4) Removed the "systemace_clock" net, since the SystemACE clock is now
// hardwired on the PCB to the oscillator.
```

```
//
///////////////////////////////////////////////////////////////////////////////
//
// Complete change history (including bug fixes)
//
// 2012-Sep-15: Converted to 24bit RGB
//
// 2005-Sep-09: Added missing default assignments to "ac97_sdata_out",
// "disp_data_out", "analyzer[2-3]_clock" and
// "analyzer[2-3]_data".
//
// 2005-Jan-23: Reduced flash address bus to 24 bits, to match 128Mb devices
// actually populated on the boards. (The boards support up to
// 256Mb devices, with 25 address lines.)
//
// 2004-Oct-31: Adapted to new revision 004 board.
//
// 2004-May-01: Changed "disp_data_in" to be an output, and gave it a default
// value. (Previous versions of this file declared this port to
// be an input.)
//
// 2004-Apr-29: Reduced SRAM address busses to 19 bits, to match 18Mb devices
// actually populated on the boards. (The boards support up to
// 72Mb devices, with 21 address lines.)
//
// 2004-Apr-29: Change history started
//
```

```
///////////////////////////////////////////////////////////////////////////////
```
module lab3 (beep, audio\_reset\_b, ac97\_sdata\_out, ac97\_sdata\_in, ac97\_synch, ac97\_bit\_clock,

 vga\_out\_red, vga\_out\_green, vga\_out\_blue, vga\_out\_sync\_b, vga\_out\_blank\_b, vga\_out\_pixel\_clock, vga\_out\_hsync, vga\_out\_vsync,

 tv\_out\_ycrcb, tv\_out\_reset\_b, tv\_out\_clock, tv\_out\_i2c\_clock, tv\_out\_i2c\_data, tv\_out\_pal\_ntsc, tv\_out\_hsync\_b, tv\_out\_vsync\_b, tv\_out\_blank\_b, tv\_out\_subcar\_reset,

 tv\_in\_ycrcb, tv\_in\_data\_valid, tv\_in\_line\_clock1, tv in line clock2, tv in aef, tv in hff, tv in aff, tv\_in\_i2c\_clock, tv\_in\_i2c\_data, tv\_in\_fifo\_read, tv\_in\_fifo\_clock, tv\_in\_iso, tv\_in\_reset\_b, tv\_in\_clock,  ram0\_data, ram0\_address, ram0\_adv\_ld, ram0\_clk, ram0\_cen\_b, ram0\_ce\_b, ram0\_oe\_b, ram0\_we\_b, ram0\_bwe\_b,

 ram1\_data, ram1\_address, ram1\_adv\_ld, ram1\_clk, ram1\_cen\_b, ram1\_ce\_b, ram1\_oe\_b, ram1\_we\_b, ram1\_bwe\_b,

clock\_feedback\_out, clock\_feedback\_in,

flash data, flash address, flash ce b, flash oe b, flash we b, flash\_reset\_b, flash\_sts, flash\_byte\_b,

rs232\_txd, rs232\_rxd, rs232\_rts, rs232\_cts,

mouse clock, mouse data, keyboard clock, keyboard data,

clock\_27mhz, clock1, clock2,

 disp\_blank, disp\_data\_out, disp\_clock, disp\_rs, disp\_ce\_b, disp\_reset\_b, disp\_data\_in,

 button0, button1, button2, button3, button\_enter, button\_right, button left, button down, button up,

switch,

led,

user1, user2, user3, user4,

daughtercard,

 systemace\_data, systemace\_address, systemace\_ce\_b, systemace\_we\_b, systemace\_oe\_b, systemace\_irq, systemace\_mpbrdy,

 analyzer1\_data, analyzer1\_clock, analyzer2\_data, analyzer2\_clock, analyzer3\_data, analyzer3\_clock, analyzer4\_data, analyzer4\_clock);

 output beep, audio\_reset\_b, ac97\_synch, ac97\_sdata\_out; input ac97\_bit\_clock, ac97\_sdata\_in;

output [7:0] vga\_out\_red, vga\_out\_green, vga\_out\_blue;

 output vga\_out\_sync\_b, vga\_out\_blank\_b, vga\_out\_pixel\_clock, vga\_out\_hsync, vga\_out\_vsync;

output [9:0] tv\_out\_ycrcb;

 output tv\_out\_reset\_b, tv\_out\_clock, tv\_out\_i2c\_clock, tv\_out\_i2c\_data, tv\_out\_pal\_ntsc, tv\_out\_hsync\_b, tv\_out\_vsync\_b, tv\_out\_blank\_b, tv\_out\_subcar\_reset;

input [19:0] tv\_in\_ycrcb;

 input tv\_in\_data\_valid, tv\_in\_line\_clock1, tv\_in\_line\_clock2, tv\_in\_aef, tv\_in\_hff, tv\_in\_aff;

 output tv\_in\_i2c\_clock, tv\_in\_fifo\_read, tv\_in\_fifo\_clock, tv\_in\_iso, tv\_in\_reset\_b, tv\_in\_clock;

inout tv\_in\_i2c\_data;

inout [35:0] ram0\_data;

output [18:0] ram0\_address;

output ram0\_adv\_ld, ram0\_clk, ram0\_cen\_b, ram0\_ce\_b, ram0\_oe\_b, ram0\_we\_b; output [3:0] ram0\_bwe\_b;

 inout [35:0] ram1\_data; output [18:0] ram1\_address; output ram1\_adv\_ld, ram1\_clk, ram1\_cen\_b, ram1\_ce\_b, ram1\_oe\_b, ram1\_we\_b; output [3:0] ram1\_bwe\_b;

input clock feedback in; output clock feedback out;

 inout [15:0] flash\_data; output [23:0] flash\_address; output flash\_ce\_b, flash\_oe\_b, flash\_we\_b, flash\_reset\_b, flash\_byte\_b; input flash\_sts;

 output rs232\_txd, rs232\_rts; input rs232\_rxd, rs232\_cts;

input mouse\_clock, mouse\_data, keyboard\_clock, keyboard\_data;

input clock\_27mhz, clock1, clock2;

 output disp\_blank, disp\_clock, disp\_rs, disp\_ce\_b, disp\_reset\_b; input disp\_data\_in; output disp\_data\_out;

```
input button0, button1, button2, button3, button_enter, button_right,
       button_left, button_down, button_up;
 input [7:0] switch;
 output [7:0] led;
 inout [31:0] user1, user2, user3, user4;
 inout [43:0] daughtercard;
 inout [15:0] systemace_data;
 output [6:0] systemace_address;
output systemace ce b, systemace we b, systemace oe b;
 input systemace_irq, systemace_mpbrdy;
 output [15:0] analyzer1_data, analyzer2_data, analyzer3_data,
       analyzer4_data;
 output analyzer1_clock, analyzer2_clock, analyzer3_clock, analyzer4_clock;
 ////////////////////////////////////////////////////////////////////////////
 //
 // I/O Assignments
 //
 ////////////////////////////////////////////////////////////////////////////
 // Audio Input and Output
 assign beep= 1'b0;
\frac{1}{2} //assign audio_reset_b = 1'b0;
\frac{1}{\sqrt{2}} //assign ac97_synch = 1'b0;
\frac{1}{\sqrt{2}} //assign ac97_sdata_out = 1'b0;
 // ac97_sdata_in is an input
 // Video Output
 assign tv_out_ycrcb = 10'h0;
assign tv_out_reset_b = 1'b0;
assign tv_out_clock = 1'b0;
assign tv_out_i2c_clock = 1'b0;
assign tv\_out\_i2c\_data = 1'b0;assign tv_out_pal_ntsc = 1'b0;
assign tv_out_hsync_b = 1'b1;
assign tv_out_vsync_b = 1'b1;
assign tv_out_blank_b = 1'b1;
 assign tv_out_subcar_reset = 1'b0;
```
// Video Input

```
assign tv_in_i2c_clock = 1'b0;
 assign tv_in_fifo_read = 1'b0;
assign tv_in_fifo_clock = 1'b0;
assign tv in iso = 1'b0;
assign tv_in_reset_b = 1^{\prime}b0;
assign tv_in\_clock = 1^nb0;assign tv in i2c data = 1'bZ;
 // tv_in_ycrcb, tv_in_data_valid, tv_in_line_clock1, tv_in_line_clock2,
 // tv_in_aef, tv_in_hff, and tv_in_aff are inputs
```
## // SRAMs

//ram0 used

//assign ram0  $data = 36'hZ$ ; //assign ram0\_address = 19'h0;  $\frac{1}{2}$  //assign ram0\_clk = 1'b0;  $\frac{1}{2}$  //assign ram0\_cen\_b = 1'b1;  $\frac{1}{2}$  //assign ram0\_we\_b = 1'b1;

assign ram $0$ \_adv\_ld = 1'b0; assign  $ramO_{ce_b} = 1^b$ b0; assign ram $0$  oe\_b = 1'b0; assign ram $0_b$  we  $b = 4$ 'h $0$ ;

//ram 1 here

assign  $ram1\_data = 36'hZ$ ; assign ram1\_address = 19'h0; assign  $ram1$  \_adv\_ld =  $1'$ b0; assign ram $1$ <sub>-clk</sub> =  $1$ 'b0; assign ram1 cen  $b = 1'b1$ ; assign  $ram1_cee_b = 1'b1;$ assign ram $1\_\text{oe}\_\text{b} = 1\,\text{b}$ 1; assign ram $1$  we  $b = 1$  b1; assign ram1\_bwe\_b =  $4'hF$ ; assign clock\_feedback\_out = 1'b0; // clock\_feedback\_in is an input

 // Flash ROM assign flash\_data =  $16'hZ$ ; assign flash\_address = 24'h0; assign flash\_ce\_ $b = 1'b1$ ; assign flash\_oe\_b = 1'b1;

```
assign flash_we_b = 1'b1;
 assign flash_reset_b = 1'b0;
 assign flash_byte_b = 1'b1;
// flash sts is an input
```
 // RS-232 Interface assign  $rs232$  txd = 1'b1; assign  $rs232_{\text{I}}$ rts = 1'b1; // rs232\_rxd and rs232\_cts are inputs

 // PS/2 Ports // mouse\_clock, mouse\_data, keyboard\_clock, and keyboard\_data are inputs

// LED Displays

- $\frac{1}{2}$  assign disp\_blank = 1'b1;
- $\frac{1}{2}$  assign disp\_clock = 1'b0;
- $\frac{1}{2}$  assign disp\_rs = 1'b0;
- // assign disp\_ce\_b =  $1'b1$ ;
- $\frac{1}{2}$  assign disp\_reset\_b = 1'b0;
- $\frac{1}{2}$  assign disp\_data\_out = 1'b0;

// disp\_data\_in is an input

 // Buttons, Switches, and Individual LEDs  $//$ lab3 assign led = 8'hFF; // button0, button1, button2, button3, button\_enter, button\_right, // button\_left, button\_down, button\_up, and switches are inputs

 // User I/Os assign user $1 = 32'hZ$ ; assign user $2 = 32'hZ$ ; assign user $3 = 32'hZ$ ; assign user $4 = 32'hZ$ ;

 // Daughtercard Connectors assign daughtercard =  $44'hZ$ ;

 // SystemACE Microprocessor Port assign systemace  $data = 16'hZ$ ; assign systemace\_address = 7'h0; assign systemace\_ce\_b = 1'b1; assign systemace\_we\_b = 1'b1; assign systemace\_oe\_b = 1'b1;

// systemace\_irq and systemace\_mpbrdy are inputs

```
 // Logic Analyzer
//assign analyzer1 data = 16'h0;
\frac{1}{2} //assign analyzer1_clock = 1<sup>'b1</sup>;
\frac{1}{\sqrt{a}} assign analyzer2_data = 16'h0;
//assign analyzer2 clock = 1'b1;
\frac{1}{\sqrt{a}} analyzer3_data = 16'h0;
\sqrt{a}ssign analyzer3 clock = 1'b1;
assign analyzer4 data = 16'h0;
assign analyzer4_clock = 1'b1;
```
////////////////////////////////////////////////////////////////////////////

 // // lab3 : a simple pong game // ////////////////////////////////////////////////////////////////////////////

```
 // use FPGA's digital clock manager to produce a
 // 65MHz clock (actually 64.8MHz)
 wire clock_65mhz_unbuf,clock_65mhz;
 DCM vclk1(.CLKIN(clock_27mhz),.CLKFX(clock_65mhz_unbuf));
 // synthesis attribute CLKFX_DIVIDE of vclk1 is 10
 // synthesis attribute CLKFX_MULTIPLY of vclk1 is 24
 // synthesis attribute CLK_FEEDBACK of vclk1 is NONE
 // synthesis attribute CLKIN_PERIOD of vclk1 is 37
 BUFG vclk2(.O(clock_65mhz),.I(clock_65mhz_unbuf));
```
 // power-on reset generation wire power\_on\_reset; // remain high for first 16 clocks SRL16 reset\_sr (.D(1'b0), .CLK(clock\_65mhz), .Q(power\_on\_reset), .A0(1'b1), .A1(1'b1), .A2(1'b1), .A3(1'b1)); defparam reset\_sr.INIT = 16'hFFFF;

 // ENTER button is user reset wire global\_reset,user\_reset; debounce db1(.reset(power\_on\_reset),.clock(clock\_65mhz),.noisy(~button3),.clean(user\_reset)); assign global\_reset = user\_reset | power\_on\_reset;

 // UP and DOWN buttons for pong paddle wire up,down; debounce db2(.reset(global\_reset),.clock(clock\_65mhz),.noisy(~button\_up),.clean(up)); debounce db3(.reset(global\_reset),.clock(clock\_65mhz),.noisy(~button\_down),.clean(down));

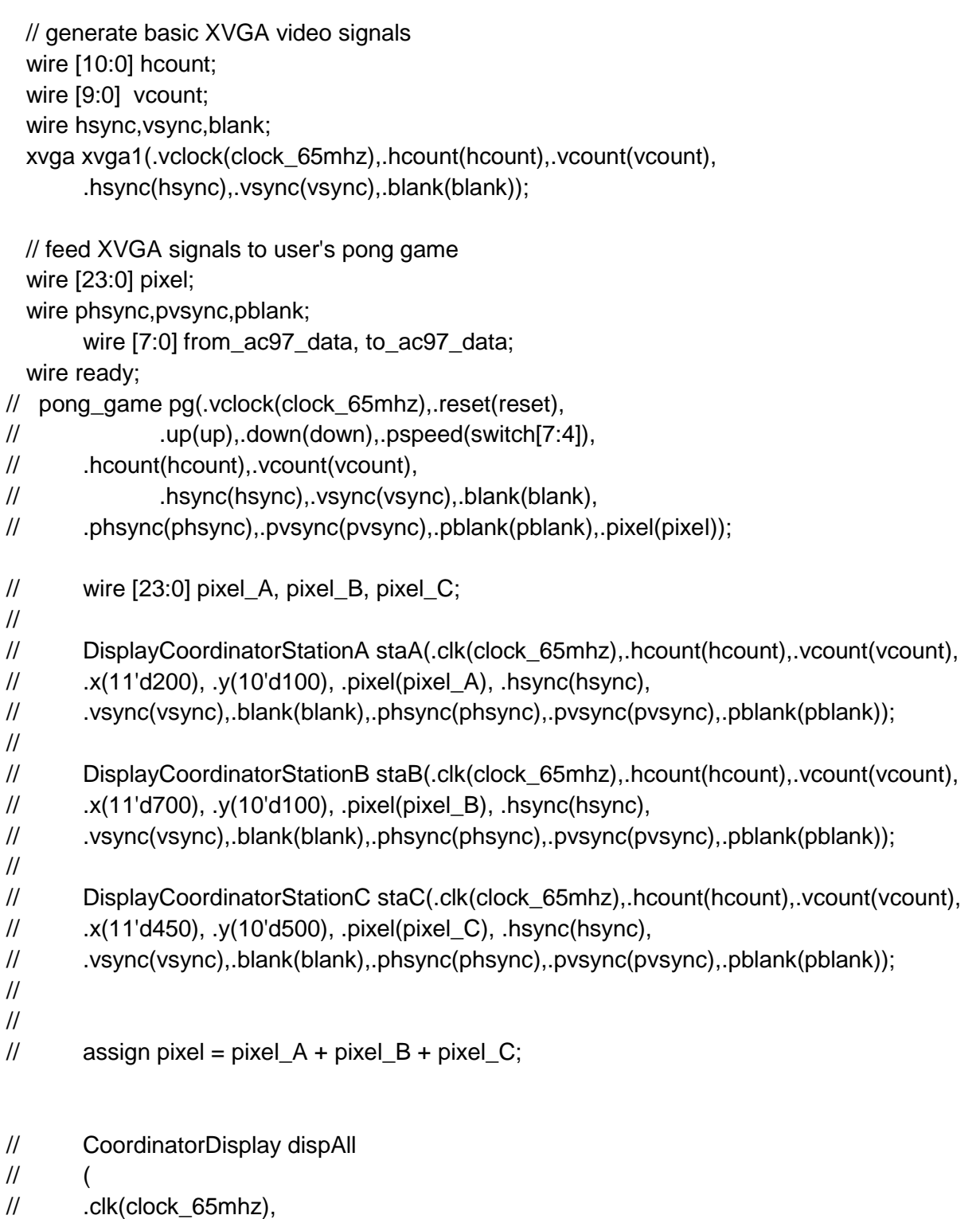

- // .xa(11'd200),
- // .xb(11'd700),
- // .xc(11'd450),
- // .hcount(hcount),
- // .ya(10'd100),
- // .yb(10'd100),
- // .yc(10'd400),
- // .vcount(vcount),
- // .hsync(hsync),
- // .vsync(vsync),
- // .blank(blank),
- // .state(switch[3:2]),
- // .phsync(phsync),
- // .pvsync(pvsync),
- // .pblank(pblank),
- // .pixel(pixel)
- $\frac{1}{2}$  );

//wire [7:0]audioxxxx;

StationDisplayModule stationDispModule( .clk(clock\_65mhz), .hcount(hcount), .vcount(vcount), .hsync(hsync), .vsync(vsync), .blank(blank), .ringing(switch[2]), .phsync(phsync), .pvsync(pvsync), .pblank(pblank), .pixel(pixel) );

- // SoundRinging sRing(
- // .clk(clock\_27mhz),
- // .ready(ready),
- // .soundOut(ads),
- // .ringing(switch[2])
- $\mathcal{U}$  );

wire [7:0]ack\_call; wire [7:0]one\_byte; wire [7:0]serial\_enable; wire to\_serial;

// deal with the two to\_ac97 signals

- // wire [7:0] audioOutToHeadphones; wire [7:0] to\_ac97\_from\_recorder=0; wire [7:0] audio to headphone; wire [7:0] codec\_audio;
- // assign to\_ac97\_data = (switch[6]) ? to\_ac97\_from\_recorder: audioOutToHeadphones;

```
top A user end A (
 .clk(clock_27mhz),
 .serial_ack_in(user1[31]), //receive
 .ack_call(ack_call),
 .one_byte(one_byte),
 .serial_enable(serial_enable),
 .to_serial(to_serial),
 .ready(ready),
 .call_A(switch[0]),
 .call_C(switch[1]),
 .codec_audio(codec_audio),
 .serial_data_out(user1[30]),
 .audio_to_headphone(audio_to_headphone)
);
```

```
fir31 fir(.clock(clock_27mhz),.reset(global_reset),.ready(ready),.x(audio_to_headphone)
,.to_chip(to_ac97_data));
```

```
 fir31 fir2(.clock(clock_27mhz),.reset(global_reset),.ready(ready),.x(from_ac97_data)
    ,.to_chip(codec_audio));
```

```
// blob #(.WIDTH(64),.HEIGHT(64),.COLOR(24'hFF_FF_00)) // yellow!
```

```
// paddle1(.x(11'd0),.y(10'd0),.hcount(hcount),.vcount(vcount),
```
// .pixel(paddle\_pixel));

```
 // switch[1:0] selects which video generator to use:
```

```
 // 00: user's pong game
```

```
 // 01: 1 pixel outline of active video area (adjust screen controls)
```

```
 // 10: color bars
```

```
 reg [23:0] rgb;
```
wire border =  $(hcount==0 \mid hcount==1023 \mid vcount==0 \mid vcount==767)$ ;

```
 reg b,hs,vs;
 always @(posedge clock_65mhz) begin
     if (switch[1:0] == 2'b01) begin
     // 1 pixel outline of visible area (white)
     hs \leq -hsync;
```

```
vs \le vsync;b \leq blank;
      rgb \leq {24{border}};
     end else if (switch[1:0] == 2'b10) begin
     // color bars
     hs \leq -hsync;
     vs \le vsync;
     b \leq blank;
     rgb <= {{8{hcount[8]}}, {8{hcount[7]}}, {8{hcount[6]}}} ;
      end else begin
      // default: pong
     hs < = physync;
     vs <= pvsync;
     b \leq pblank;
     rqb \leq pixel; end
 end
```

```
 // VGA Output. In order to meet the setup and hold times of the
 // AD7125, we send it ~clock_65mhz.
assign vga_out_red = rgb[23:16];
assign vga_out_green = rgb[15:8];
assign vga_out_blue = rgb[7:0];assign vga_out_sync_b = 1'b1; // not used
assign vga_out_blank_b = \negb;
 assign vga_out_pixel_clock = ~clock_65mhz;
 assign vga_out_hsync = hs;
 assign vga_out_vsync = vs;
```

```
//assign led = \sim{3'b000,up,down,reset,switch[1:0]};
```
////////////////////////////////////////////////////////////////////////////

```
 //
  // Reset Generation
  //
  // A shift register primitive is used to generate an active-high reset
  // signal that remains high for 16 clock cycles after configuration finishes
  // and the FPGA's internal clocks begin toggling.
  //
  ////////////////////////////////////////////////////////////////////////////
// wire reset;
// SRL16 #(.INIT(16'hFFFF)) reset_sr(.D(1'b0), .CLK(clock_27mhz), .Q(reset),
```

```
// .A0(1'b1), .A1(1'b1), .A2(1'b1), .A3(1'b1));
```

```
 // allow user to adjust volume
  wire vup,vdown;
   reg old_vup,old_vdown;
  debounce bup(.reset(global_reset),.clock(clock_27mhz),.noisy(~button_up),.clean(vup));
   debounce 
bdown(.reset(global_reset),.clock(clock_27mhz),.noisy(~button_down),.clean(vdown));
   reg [4:0] volume;
   always @ (posedge clock_27mhz) begin
       if (global_reset) volume \leq 5'd8;
       else begin
       if (vup & \simold_vup & volume != 5'd31) volume \lt= volume+1;
       if (vdown & ~old vdown & volume != 5'd0) volume <= volume-1;
       end
       old\_vup \leq vup;old_vdown <= vdown;
   end
  // AC97 driver
   lab5audio a(clock_27mhz, global_reset, volume, from_ac97_data, to_ac97_data, ready,
        audio_reset_b, ac97_sdata_out, ac97_sdata_in,
        ac97_synch, ac97_bit_clock);
  // push ENTER button to record, release to playback
  wire playback;
   debounce 
benter(.reset(global_reset),.clock(clock_27mhz),.noisy(button_enter),.clean(playback));
  // switch 0 up for filtering, down for no filtering
  wire filter;
  debounce sw0(.reset(global_reset),.clock(clock_27mhz),.noisy(switch[0]),.clean(filter));
  // light up LEDs when recording, show volume during playback.
  // led is active low
  assign led = playback ? \sim{filter,2'b00, volume} : \sim{filter,7'hFF};
```

```
wire [7:0] audioOut;
     wire [1:0] byteNum;
 // record module
 recorder r(.clock(clock_27mhz), .reset(global_reset), .ready(ready),
```

```
 .playback(playback), .filter(filter), .listen(switch[7]),
 .from_ac97_data(from_ac97_data),.to_ac97_data(to_ac97_from_recorder),
        .outAudio(audioOut), .switchWrite(1'b1), .byteNum(byteNum),
        .msgNum(switch[5:4]),
        .ram0_clk(ram0_clk),
        .ram0_we_b(ram0_we_b),
        .ram0_address(ram0_address),
        .ram0_data(ram0_data),
       .ram0 cen b(ram0 cen b) );
```

```
display_16hex dsp(global_reset, clock_27mhz, 
{16'd0,8'd0,serial_enable,8'd0,one_byte,8'd0,ack_call},
        disp_blank, disp_clock, disp_rs, disp_ce_b,
        disp_reset_b, disp_data_out);
```

```
 // output useful things to the logic analyzer connectors
 assign analyzer1_clock = ac97_bit_clock;
assign analyzer1 data[0] = audio reset b;
 assign analyzer1_data[1] = ac97_sdata_out;
assign analyzer1_data[2] = ac97_sdata_in;
 assign analyzer1_data[3] = ac97_synch;
assign analyzer1_data[15:4] = 0;
```

```
assign analyzer3 clock = ready;
 assign analyzer3_data = {from_ac97_data, to_ac97_data};
```

```
assign analyzer2_data = \{ 8'b0,ack\_call \}; assign analyzer2_clock = clock_27mhz;
endmodule
```

```
////////////////////////////////////////////////////////////////////////////////
//
// xvga: Generate XVGA display signals (1024 x 768 @ 60Hz)
//
////////////////////////////////////////////////////////////////////////////////
```

```
module xvga(input vclock,
```

```
output reg [10:0] hcount, \frac{1}{2} pixel number on current line
output reg [9:0] vcount, // line number
 output reg vsync,hsync,blank);
```

```
 // horizontal: 1344 pixels total
 // display 1024 pixels per line
```

```
 reg hblank,vblank;
 wire hsyncon,hsyncoff,hreset,hblankon;
assign hblankon = (hcount == 1023);
assign hsyncon = (hcount == 1047);
assign hsyncoff = (hcount == 1183);
assign hreset = (hcount == 1343);
```

```
 // vertical: 806 lines total
 // display 768 lines
 wire vsyncon,vsyncoff,vreset,vblankon;
assign vblankon = hreset & (vcount == 767);
assign vsyncon = hreset & (vcount == 776);
assign vsyncoff = hreset & (vcount == 782);
assign vreset = hreset & (vcount == 805);
```

```
 // sync and blanking
wire next_hblank,next_vblank;
assign next hblank = hreset ? 0 : hblankon ? 1 : hblank;
assign next_vblank = vreset ? 0 : vblankon ? 1 : vblank;
 always @(posedge vclock) begin
     hcount \le hreset ? 0 : hcount + 1;
     hblank \leq next hblank;
      hsync <= hsyncon ? 0 : hsyncoff ? 1 : hsync; // active low
```

```
vcount \le hreset ? (vreset ? 0 : vcount + 1) : vcount;
vblank <= next_vblank;
 vsync <= vsyncon ? 0 : vsyncoff ? 1 : vsync; // active low
```

```
 blank <= next_vblank | (next_hblank & ~hreset);
```

```
 end
```
endmodule

```
///////////////////////////////////////////////////////////////////////////////
//
// Record/playback
//
///////////////////////////////////////////////////////////////////////////////
```

```
module recorder(
 input wire clock, \frac{1}{27} // 27mhz system clock
 input wire reset, \frac{1}{1} to reset to initial state
 input wire playback, \frac{1}{1} for playback, 0 for record
  input wire listen, //listen to voicemail
  input wire switchWrite,
```

```
 input wire [1:0] msgNum,
 input wire ready, \frac{1}{1} when AC97 data is available
 input wire filter, \frac{1}{2} // 1 when using low-pass filter
  input wire [7:0] from_ac97_data, // 8-bit PCM data from mic
 output reg [7:0] to_ac97_data, // 8-bit PCM data to headphone
  output [7:0] outAudio,
  output [1:0] byteNum,
  output ram0_clk,
  output ram0_we_b,
  output [18:0] ram0_address,
  inout [35:0] ram0_data,
  output ram0_cen_b 
);
   // test: playback 750hz tone, or loopback using incoming data
   wire [19:0] tone;
   tone750hz xxx(.clock(clock),.ready(ready),.pcm_data(tone)); 
       wire [7:0] audioOut;
       reg [7:0] audioIn;
       //wire [1:0] byteNum;
       Voicemail VMModule(
       .clk(clock),
       .reset(reset), 
       .enable(1'b0),
       .writePulse(ready),
       .readPulse(ready),
       .recording(!playback),
       .listening(listen),
       .audioIn(audioIn), 
       .msgNum(msgNum),
       .audioOut(audioOut),
       .byteNum(byteNum),
       //the ram control signals
       .ram_clk(ram0_clk),
       .ram_we_b(ram0_we_b),
       .ram_address(ram0_address),
       .ram_data(ram0_data),
       .ram_cen_b(ram0_cen_b) 
       );
```
reg [7:0] cntr = 8'd11001010;

always @ (posedge clock) begin

```
 if (ready) begin
// get here when we've just received new data from the AC97
 //to_ac97_data <= playback ? tone[19:12] : from_ac97_data;
 //to_ac97_data <= audioOut;
//to_ac97_data <= playback ? audioOut : from_ac97_data;
 //if(playback) to_ac97_data <= from_ac97_data;
//to_ac97_data <= (listen) ? audioOut : from_ac97_data;
```
to\_ac97\_data <= playback ? audioOut : from\_ac97\_data;

```
 //audioIn <= from_ac97_data;
 if (switchWrite) begin
        audioIn <= from_ac97_data;
 end else begin
       audio\ln \leq 8' d0;
 end
```
end

end

```
assign outAudio = audioOut;
```
## endmodule

```
///////////////////////////////////////////////////////////////////////////////
//
// Verilog equivalent to a BRAM, tools will infer the right thing!
\frac{1}{10} number of locations = 1<<LOGSIZE, width in bits = WIDTH.
// default is a 16K x 1 memory.
//
///////////////////////////////////////////////////////////////////////////////
```

```
module mybram #(parameter LOGSIZE=14, WIDTH=1)
        (input wire [LOGSIZE-1:0] addr,
        input wire clk,
        input wire [WIDTH-1:0] din,
        output reg [WIDTH-1:0] dout,
        input wire we);
  // let the tools infer the right number of BRAMs
  (* ram\_style = "block"*)
```

```
 reg [WIDTH-1:0] mem[(1<<LOGSIZE)-1:0];
 always @(posedge clk) begin
     if (we) mem[addr] \le = din;
     dout \leq mem[addr];
 end
```
endmodule

```
///////////////////////////////////////////////////////////////////////////////
//
```
// 31-tap FIR filter, 8-bit signed data, 10-bit signed coefficients. // ready is asserted whenever there is a new sample on the X input, // the Y output should also be sampled at the same time. Assumes at // least 32 clocks between ready assertions. Note that since the // coefficients have been scaled by 2\*\*10, so has the output (it's // expanded from 8 bits to 18 bits). To get an 8-bit result from the // filter just divide by 2\*\*10, ie, use Y[17:10]. //

```
///////////////////////////////////////////////////////////////////////////////
```

```
module fir31(
  input wire clock,reset,ready,
  input wire signed [7:0] x,
  output reg signed [7:0] to_chip=0
);
  // for now just pass data through
  reg signed [7:0] sample [31:0]; //sample arrays
  reg signed [17:0] accumulator =0;
       reg [17:0] y; //accumulator
      reg [5:0] count =0; //counter for first 32 samples
       reg [4:0] i=0; //counter for calculation
      wire signed [9:0] coeff; //coeff to convolution
       reg [5:0] iii=31; //counter for shift sample one array
       reg start = 1; //indicator to start shifting
      wire [4:0] index; //index to find corresponding coeff
      assign index = i;
  always @(posedge clock) begin
      if (reset) //reset sample, count, accumulator
      begin
      count < = 0;
        accumulator<=0;
        sample[0]=0;
       sample[1]=0;
       sample[2]=0;
        sample[3]=0;
```

```
 sample[4]=0;
 sample[5]=0;
 sample[6]=0;
 sample[7]=0;
 sample[8]=0;
 sample[9]=0;
sample[10]=0;
sample[11]=0;
 sample[12]=0;
 sample[13]=0;
 sample[14]=0;
sample[15]=0;
sample[16]=0;
 sample[17]=0;
 sample[18]=0;
 sample[19]=0;
 sample[20]=0;
 sample[21]=0;
 sample[22]=0;
 sample[23]=0;
 sample[24]=0;
 sample[25]=0;
 sample[26]=0;
 sample[27]=0;
 sample[28]=0;
 sample[29]=0;
 sample[30]=0;
 sample[31]=0;
i \leq 0;
end
begin
 if ((ready)&&(count<32)) //if one sample arrive and it is the first 32 sample
 begin
sample[count]=x; //add to array
count<=count+1;
 end
 else if ((count==32)&&(~ready))
 // if there are 32 samples and no new one comes
 begin
if (start) //start shitfing
        begin
       if (iii<31) //loop to shift
        begin
```

```
sample[iii]=sample[iii+1];
               iii \le iii + 1; end
                else
                begin
                sample[31]=x; //after shifting 31 samples, take in new sample
               i<=0; //reset values
                accumulator<=0;
               iii<=0;
               start <= 0;
                end
                end
        else //after shifting
                begin
               if (i<31) //loop for calculation
                begin
                accumulator <= accumulator + coeff * sample[31-i];
               i \le i+1;
                end
                else
                begin
               y<=accumulator; //set y to accumulator value
                to_chip[7]<=y[17];
                to_chip[6]<=y[16];
                to_chip[5]<=y[15];
                to_chip[4]<=y[14];
                to_chip[3]<=y[13];
                to_chip[2]<=y[12];
                to_chip[1]<=y[11];
                to_chip[0]<=y[10];
                end
                end
        end
       else if ((count==32) &(ready)) //new sample arrives
        begin
       start <= 1; //enable shifting
        end
       end
  coeffs31 xxx(.index(index),.coeff(coeff)); 
  //initiate module for finding coeff
endmodule
```
end

///////////////////////////////////////////////////////////////////////////////

// // Coefficients for a 31-tap low-pass FIR filter with Wn=.125 (eg, 3kHz for a // 48kHz sample rate). Since we're doing integer arithmetic, we've scaled // the coefficients by 2\*\*10 // Matlab command: round(fir1(30,.125)\*1024) // /////////////////////////////////////////////////////////////////////////////// module coeffs31( input wire [4:0] index, output reg signed [9:0] coeff ); // tools will turn this into a 31x10 ROM always @(index) case (index) 5'd0: coeff = -10'sd1; 5'd1: coeff = -10'sd1;  $5'd2:$   $coeff = -10'sd3$ : 5'd3: coeff = -10'sd5;  $5'd4:$   $coeff = -10'sd6;$  5'd5: coeff = -10'sd7;  $5'd6:$  coeff =  $-10'sd5$ : 5'd7: coeff = 10'sd0; 5'd8: coeff = 10'sd10; 5'd9: coeff = 10'sd26; 5'd10: coeff = 10'sd46; 5'd11: coeff = 10'sd69; 5'd12: coeff = 10'sd91; 5'd13: coeff = 10'sd110; 5'd14: coeff = 10'sd123; 5'd15: coeff = 10'sd128; 5'd16: coeff = 10'sd123; 5'd17: coeff = 10'sd110; 5'd18: coeff = 10'sd91; 5'd19: coeff = 10'sd69; 5'd20: coeff = 10'sd46; 5'd21: coeff = 10'sd26;  $5'd22:$  coeff =  $10'sd10;$  5'd23: coeff = 10'sd0; 5'd24: coeff = -10'sd5; 5'd25: coeff = -10'sd7; 5'd26: coeff = -10'sd6; 5'd27: coeff = -10'sd5;

 5'd28: coeff = -10'sd3; 5'd29: coeff = -10'sd1; 5'd30: coeff = -10'sd1; default: coeff = 10'hXXX; endcase

endmodule